**Business Statistics in Practice 8th Edition Bowerman Solutions Manual**

[SM\\_Ch2.pdf](#page-1-0)

[Chap\\_02.pdf](#page-44-0)

# <span id="page-1-0"></span>**CHAPTER 2—Descriptive Statistics: Tabular and Graphical Methods and Descriptive Analytics**

## §2.1 CONCEPTS

**2.1** Constructing either a frequency or a relative frequency distribution helps identify and quantify patterns that are not apparent in the raw data.

LO02-01

**2.2** Relative frequency of any category is calculated by dividing its frequency by the total number of observations. Percent frequency is calculated by multiplying relative frequency by 100.

LO02-01

**2.3** Answers and examples will vary.

LO02-01

## §2.1 METHODS AND APPLICATIONS

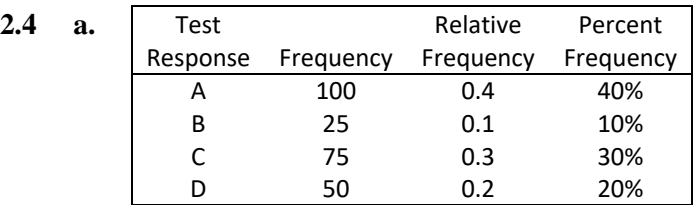

**b.**

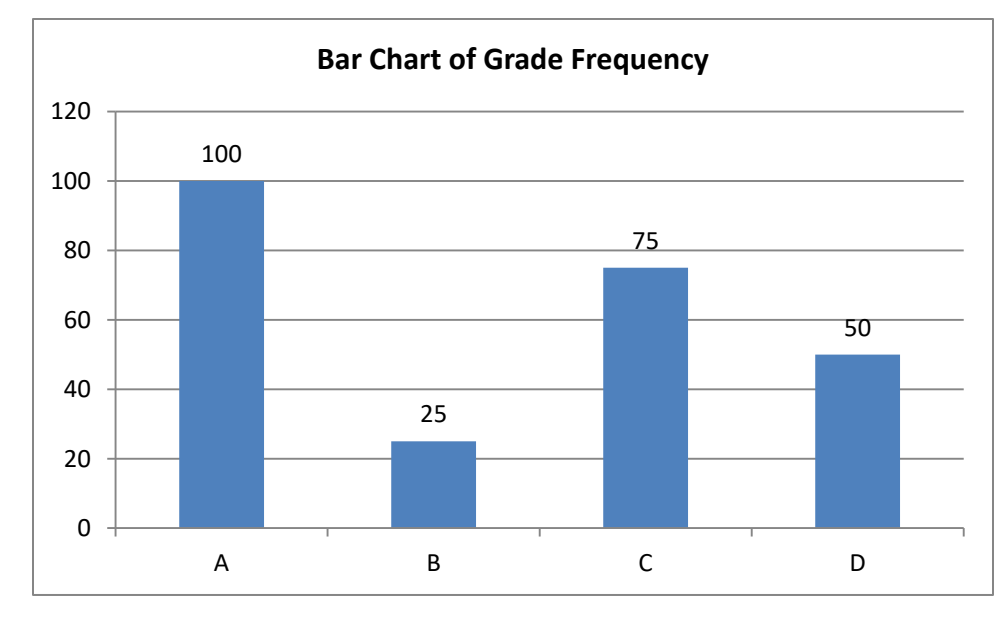

LO02-01

Copyright © 2016 McGraw-Hill Education. All rights reserved. No reproduction or distribution without the prior written consent of McGraw-Hill Education.

- **2.5 a.** (  $(100/250)$  • 360 degrees = 144 degrees for response (a)
	- **b.** (  $(25/250)$  • 360 degrees = 36 degrees for response (b)

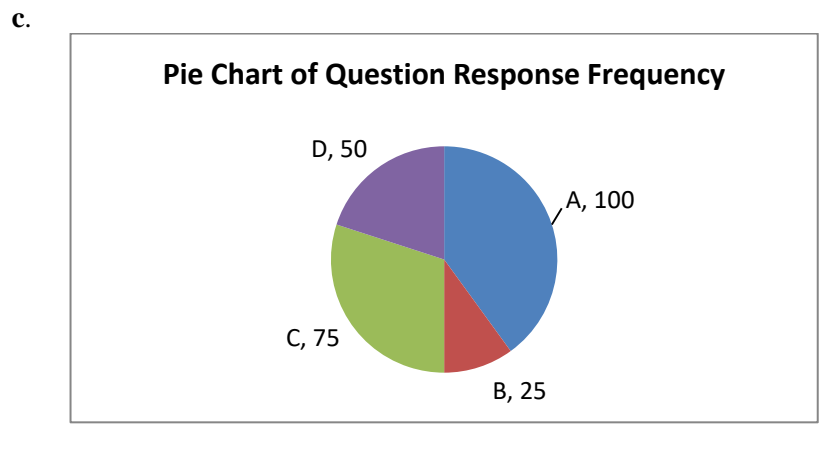

- **2.6 a.** Relative frequency for product *x* is  $1 (0.15 + 0.36 + 0.28) = 0.21$ 
	- **b.** Frequency= relative frequency  $\cdot$  N. For W, this is  $0.15 \cdot 500 = 75$  So we have product W X Y Z

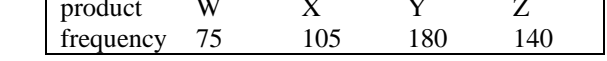

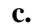

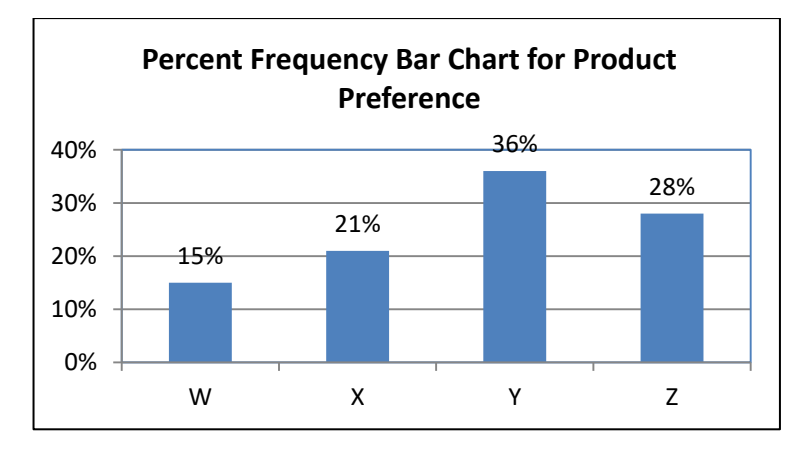

**d.** Degrees for W would be  $0.15 \cdot 360 = 54$ ; for X: 75.6; for Y: 129.6; for Z: 100.8.

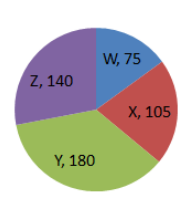

**PRODUCT** 

2-2 Copyright © 2016 McGraw-Hill Education. All rights reserved. No reproduction or distribution without the prior written consent of McGraw-Hill Education.

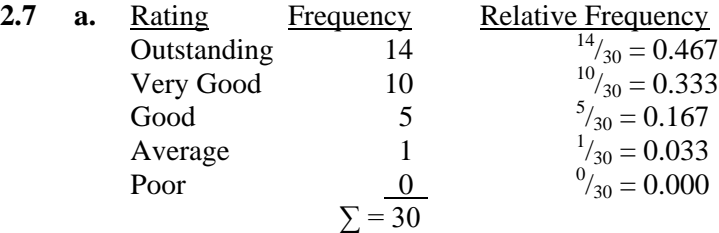

**b.**

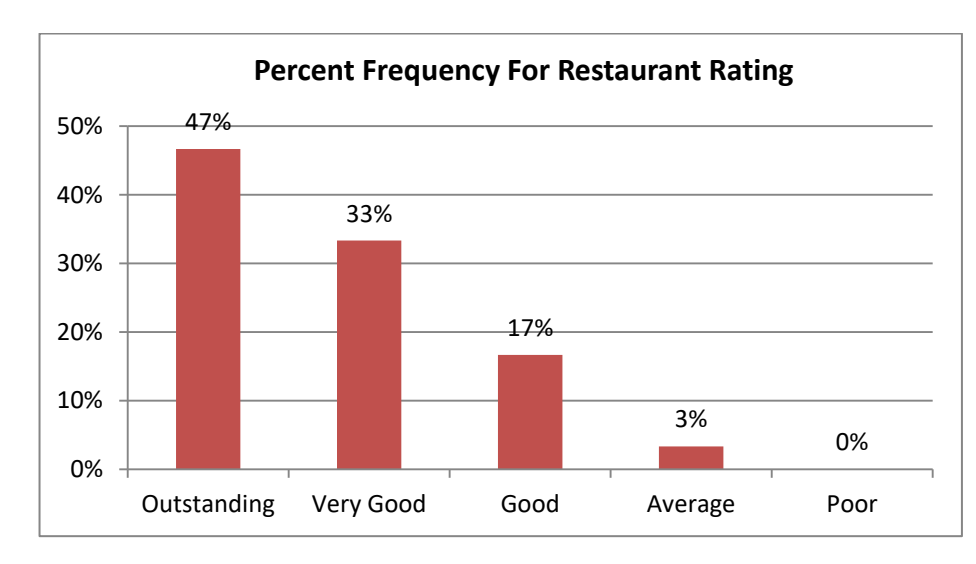

**c.**

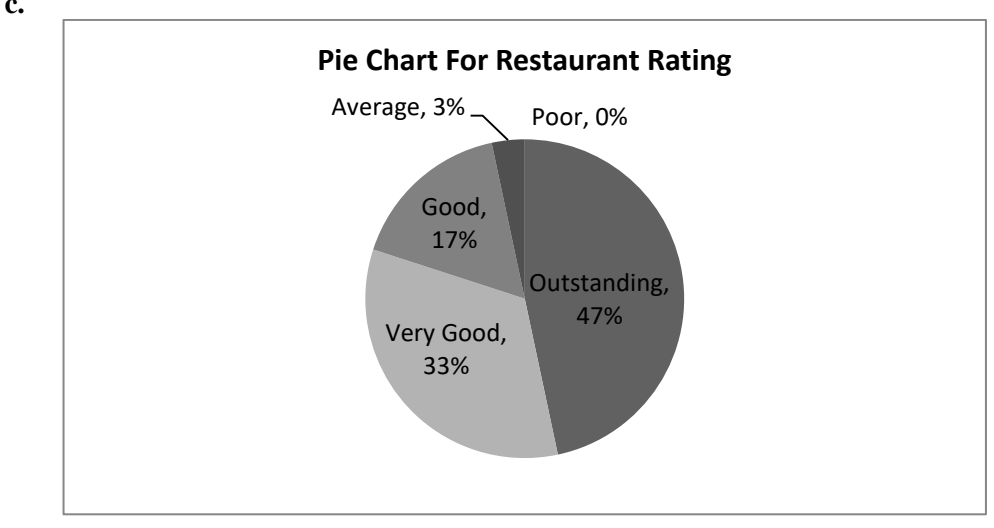

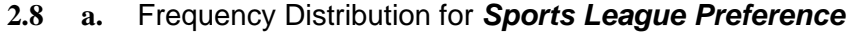

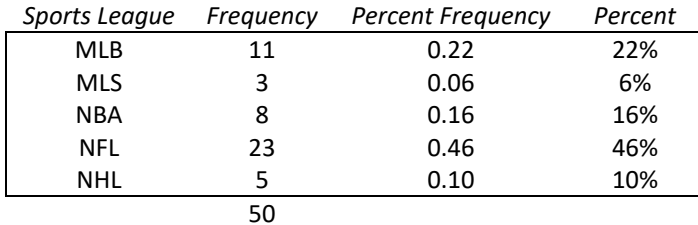

**b.**

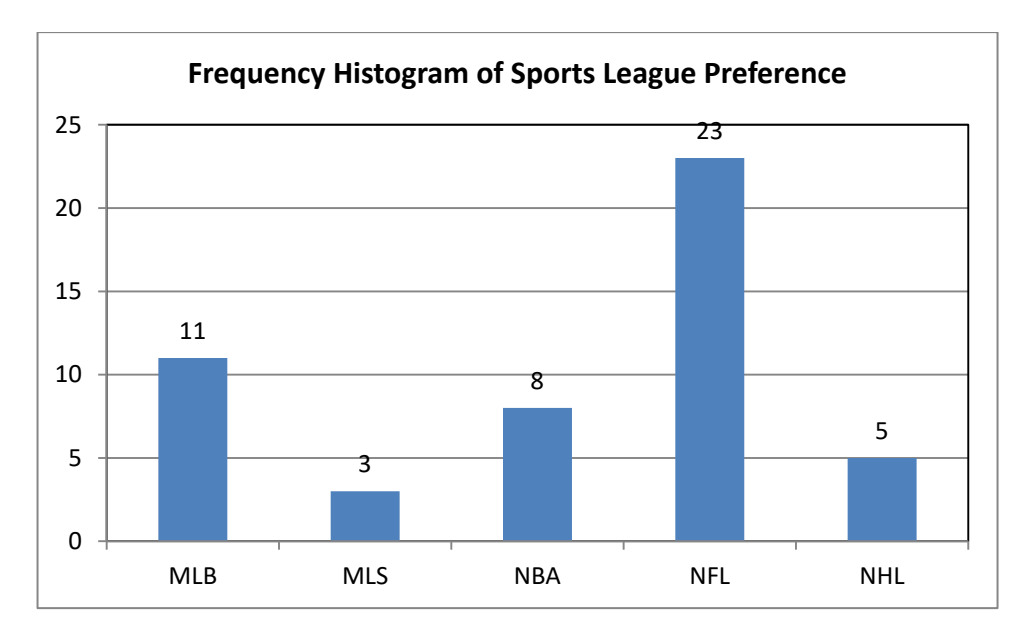

**c.**

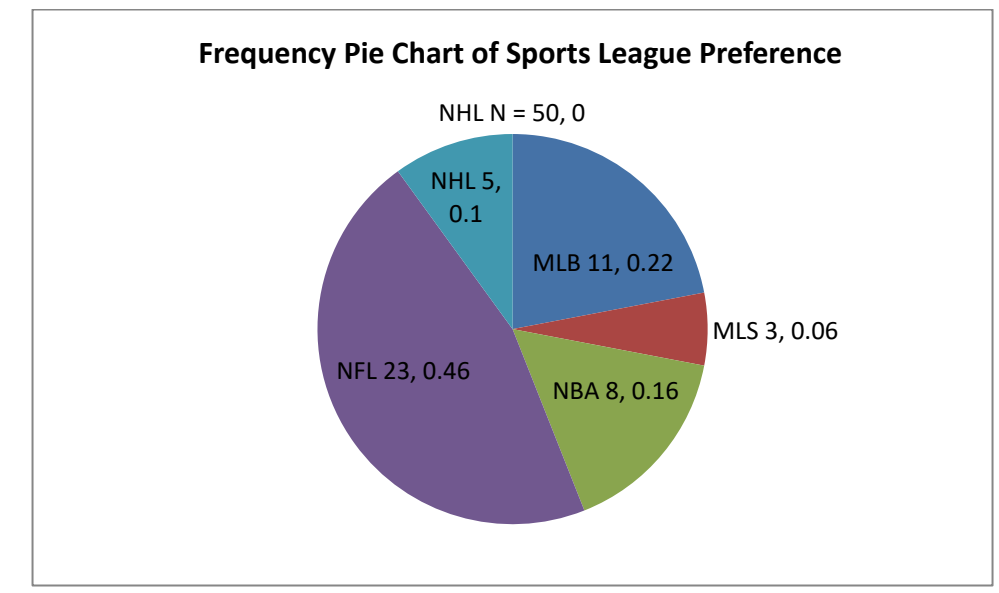

**d.** The most popular league is NFL and the least popular is MLS.

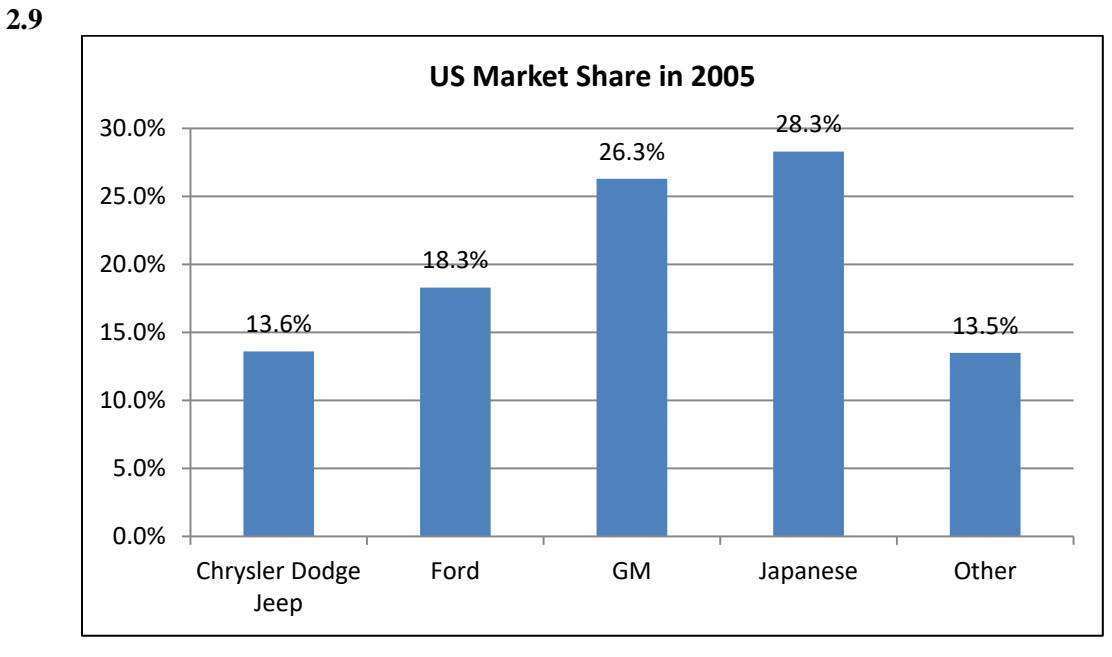

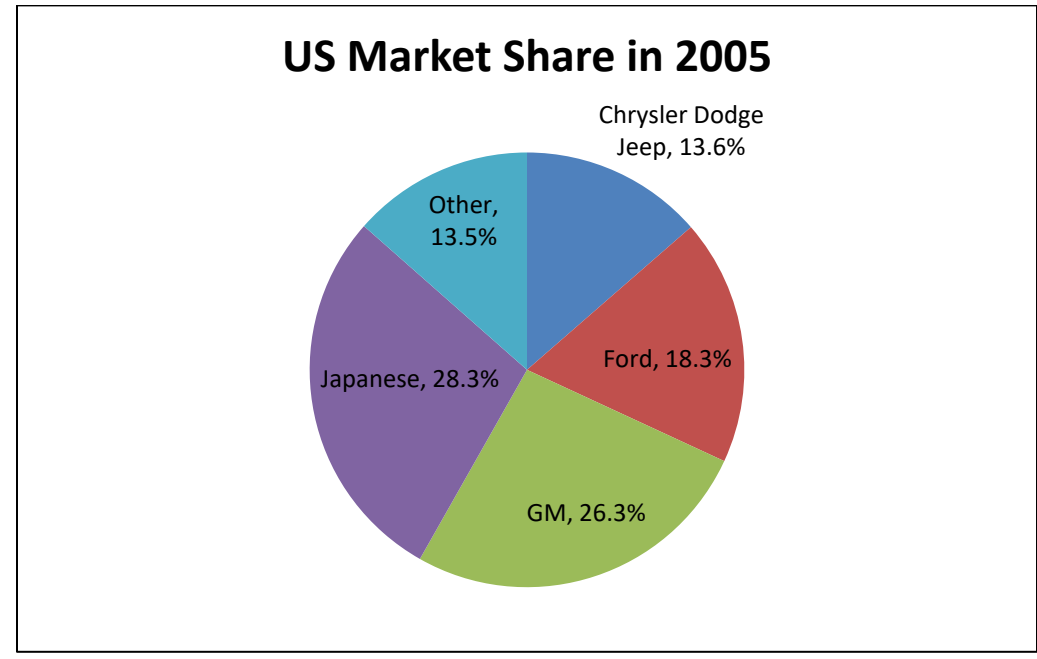

**2.10** Comparing the pie chart above with chart for 2014 in the textbook shows that between 2005 and 2014, the three U.S. manufacturers, Chrysler, Ford and GM have all lost market share, while Japanese and other imported models have increased market share.

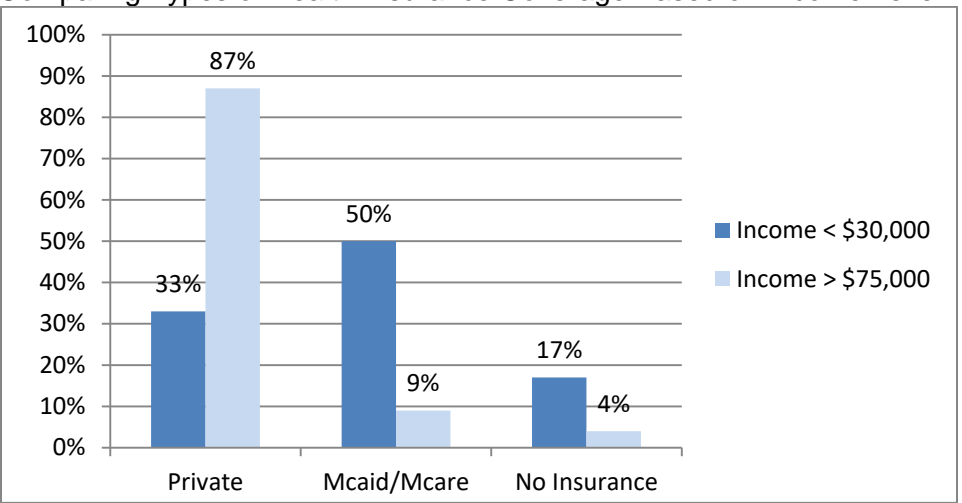

### **2.11** Comparing Types of Health Insurance Coverage Based on Income Level

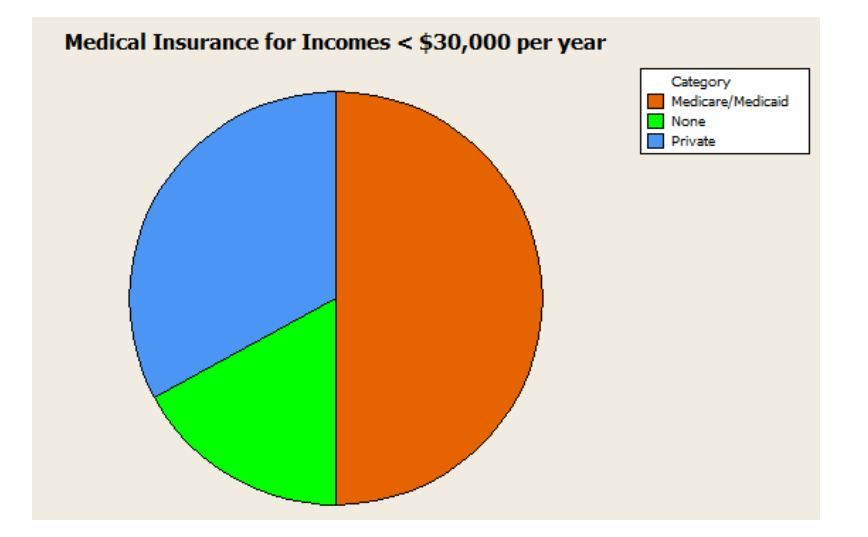

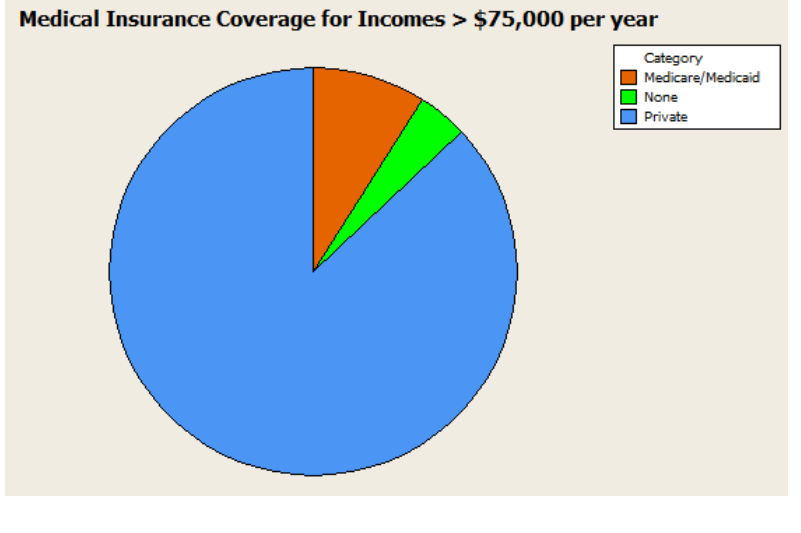

LO02-01

2-6 Copyright © 2016 McGraw-Hill Education. All rights reserved. No reproduction or distribution without the prior written consent of McGraw-Hill Education.

- **2.12 a.** Percent of calls that are require investigation or help =  $28.12\% + 4.17\% = 32.29\%$ 
	- **b.** Percent of calls that represent a new problem =  $4.17\%$
	- **c.** Only 4% of the calls represent a new problem to all of technical support, but one-third of the problems require the technician to determine which of several previously known problems this is and which solutions to apply. It appears that increasing training or improving the documentation of known problems and solutions will help.

### §2.2CONCEPTS

- **2.13 a.** We construct a frequency distribution and a histogram for a data set so we can gain some insight into the shape, center, and spread of the data along with whether outliers exist.
	- **b.** A frequency histogram represents the frequencies for the classes using bars while in a frequency polygon the frequencies are represented by plotted points connected by line segments.
	- **c.** A frequency ogive represents a cumulative frequency distribution while the frequency polygon represents a frequency distribution. Also, in a frequency ogive, the points are plotted at the upper class boundaries; in a frequency polygon, the points are plotted at the class midpoints.

LO02-03

- **2.14 a.** To find the frequency for a class, you simply count how many of the observations have values that are greater than or equal to the lower boundary and less than the upper boundary.
	- **b.** Once you determine the frequency for a class, the relative frequency is obtained by dividing the class frequency by the total number of observations (data points).
	- **c.** The percent frequency for a class is calculated by multiplying the relative frequency by 100.

**2.15 a.** Symmetrical and mound shaped: One hump in the middle; left side is a mirror image of the right side.

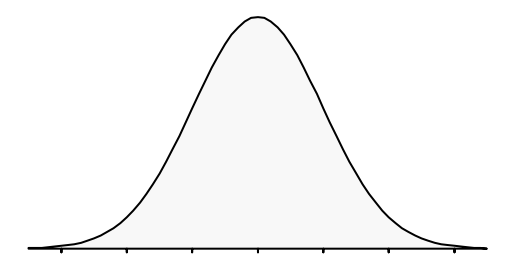

**b.** Double peaked:

Two humps, the left of which may or may not look like the right one, nor is each hump required to be symmetrical

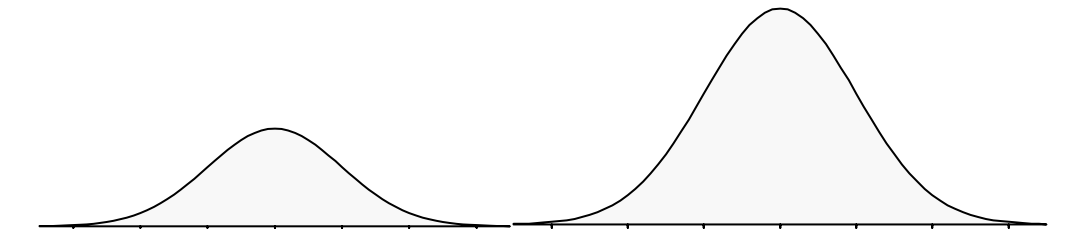

**c.** Skewed to the right: Long tail to the right

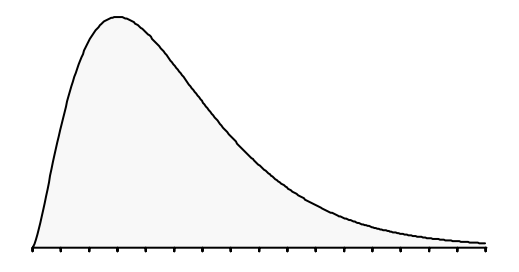

 **d.** Skewed to the left: Long tail to the left

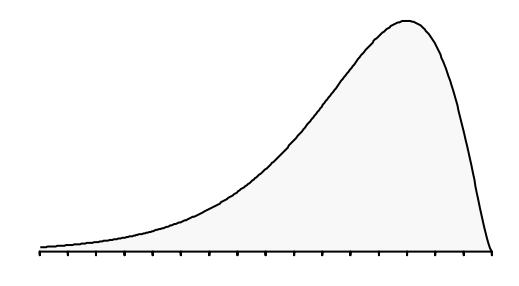

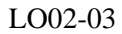

2-8 Copyright © 2016 McGraw-Hill Education. All rights reserved. No reproduction or distribution without the prior written consent of McGraw-Hill Education.

### §2.2 METHODS AND APPLICATIONS

- **2.16 a.** Since there are 28 points we use 5 classes (from Table 2.5).
	- **b.** Class Length  $(CL) =$  (largest measurement smallest measurement) / #classes  $=(46 - 17) / 5 = 6$  (we have rounded up to the integer level since the data are recorded to the nearest integer.)
	- **c.** The first class's lower boundary is the smallest measurement, 17.

The first class's upper boundary is the lower boundary plus the Class Length,  $17 + 6 = 23$ 

The second class's lower boundary is the first class's upper boundary, 23

Continue adding the Class Length (width) to lower boundaries to obtain the 5 classes:

17 ≤ *x*<23 | 23 ≤ *x*< 29 | 29 ≤ *x*< 35 | 35 ≤ *x*< 41 | 41 ≤ x ≤ 47

**d.** Frequency Distribution for *Values*

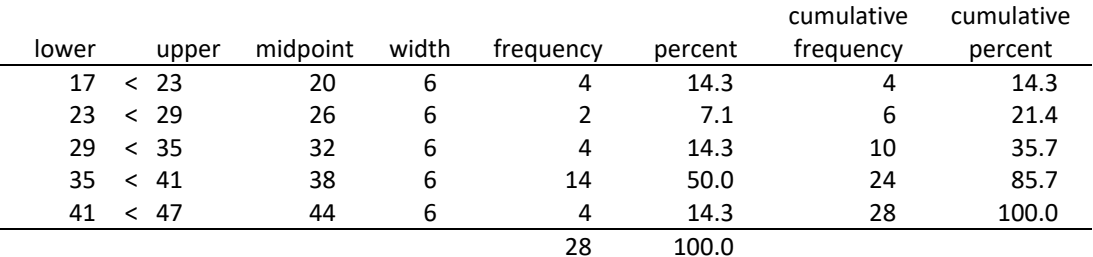

**e.** 

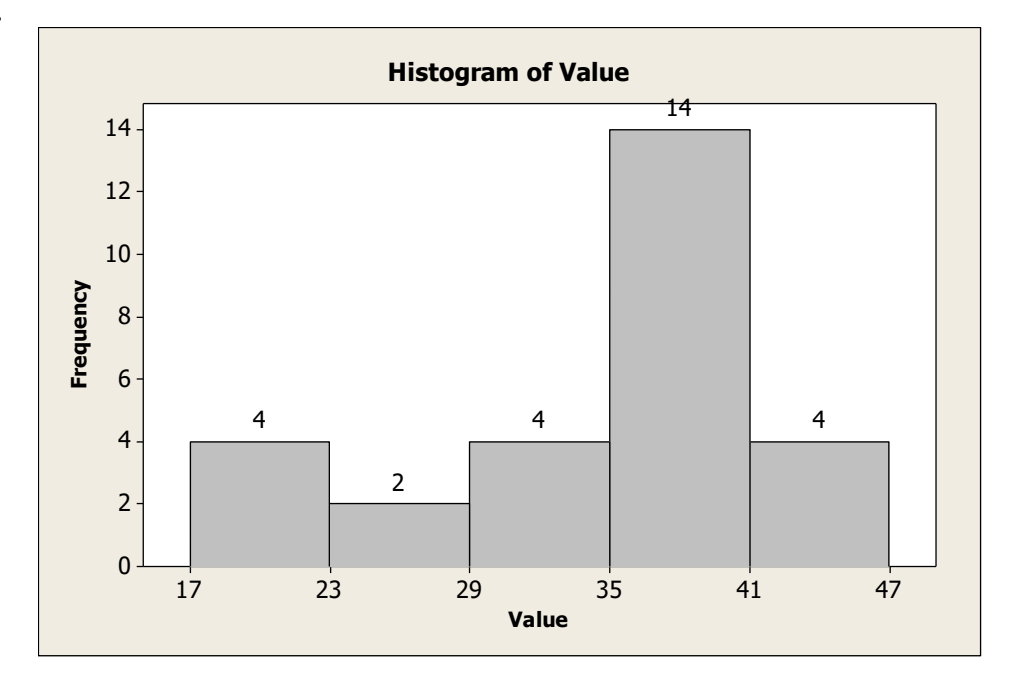

**f.** See output in answer to **d**.

LO02-03

2-9

Copyright © 2016 McGraw-Hill Education. All rights reserved. No reproduction or distribution without the prior written consent of McGraw-Hill Education.

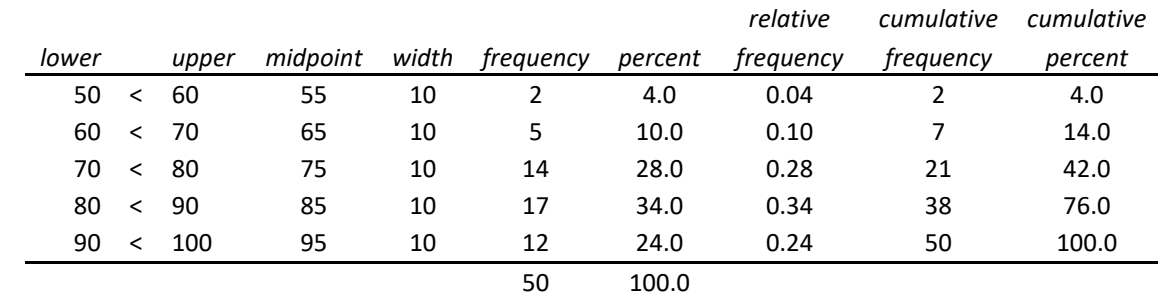

### **2.17 a.** and **b.***Frequency Distribution for Exam Scores*

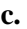

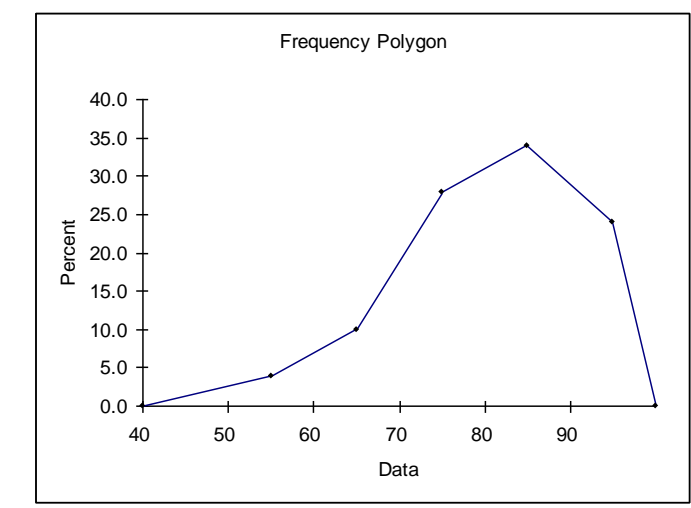

**d.**

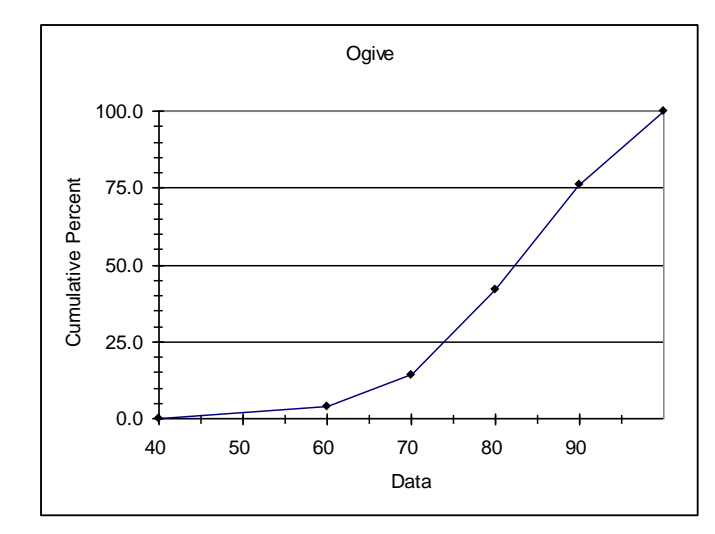

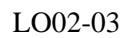

2-11 Copyright © 2016 McGraw-Hill Education. All rights reserved. No reproduction or distribution without the prior written consent of McGraw-Hill Education.

- **2.18 a.** Because there are 60 data points of design ratings, we use six classes (from Table 2.5).
	- **b.** Class Length (CL) =  $(Max Min)/\#Classes = (35 20) / 6 = 2.5$  and we round up to 3, since the data are recorded to the nearest integer.
	- **c.** The first class's lower boundary is the smallest measurement, 20.

The first class's upper boundary is the lower boundary plus the Class Length,  $20 + 3 = 23$ 

The second class's lower boundary is the first class's upper boundary, 23

Continue adding the Class Length (width) to lower boundaries to obtain the 6 classes:

|  $20 < 23$  |  $23 < 26$  |  $26 < 29$  |  $29 < 32$  |  $32 < 35$  |  $35 < 38$  |

### **d.** Frequency Distribution for *Bottle Design Ratings*

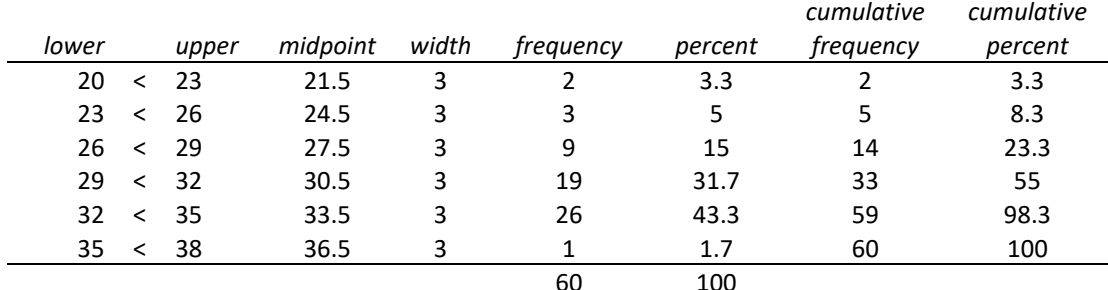

#### **e.** Distribution shape is skewed left.

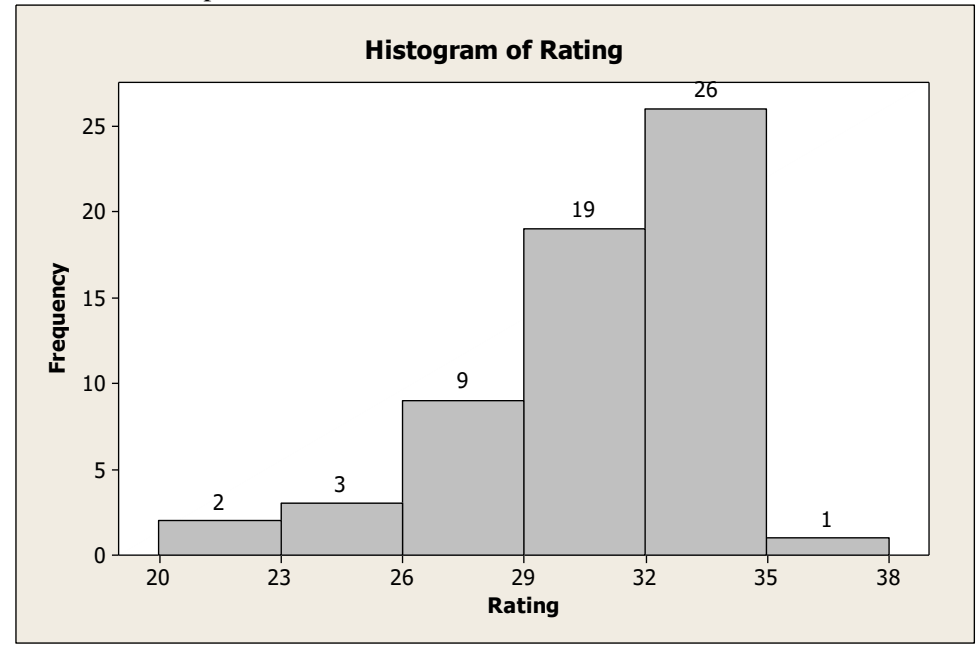

LO02-03

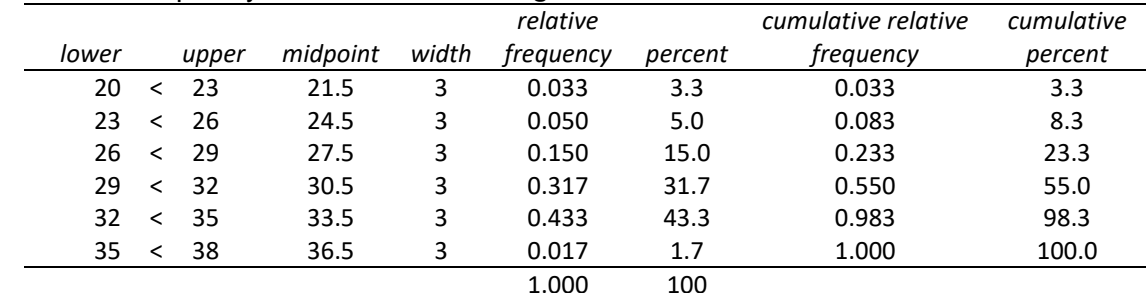

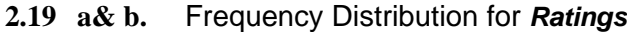

**c.**

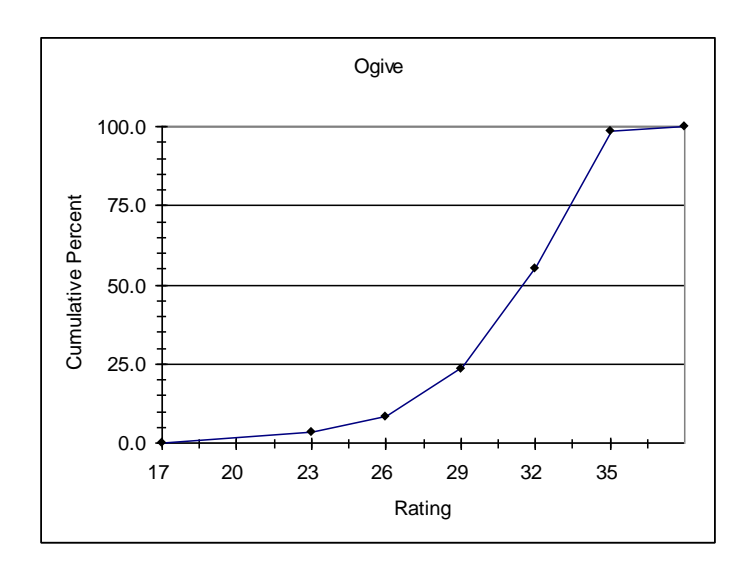

LO02-03

**2.20 a.** Omitting Dr. Dre leaves us with the annual earnings of 24 celebrities, ranging from 30 to 115 million. We will use five classes (from Table 2.5).

The first class's lower boundary is the smallest measurement, 30.

Using class length  $= 18$ , as prescribed in the problem, the first class's upper boundary is the lower boundary plus the class length,  $30 + 18 = 48$ 

The second class's lower boundary is the first class's upper boundary, 48.

Continue adding the Class Length (width) to lower boundaries to obtain the 5 classes:

| 30<48 | 48<66 | 66<84 |84<102 | 102<120 |

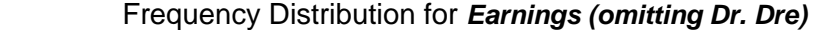

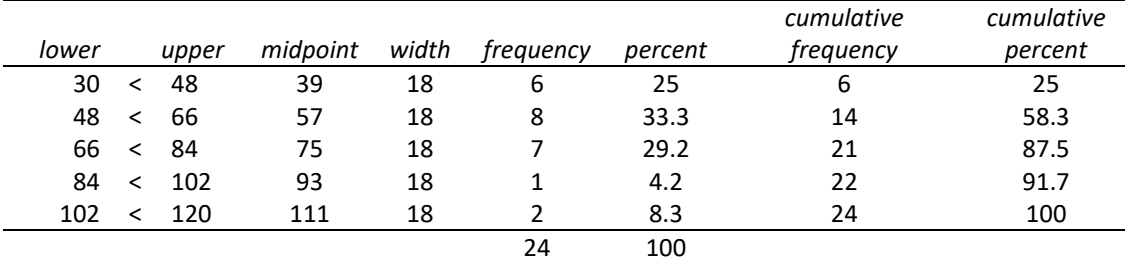

2-13

Copyright © 2016 McGraw-Hill Education. All rights reserved. No reproduction or distribution without the prior written consent of McGraw-Hill Education.

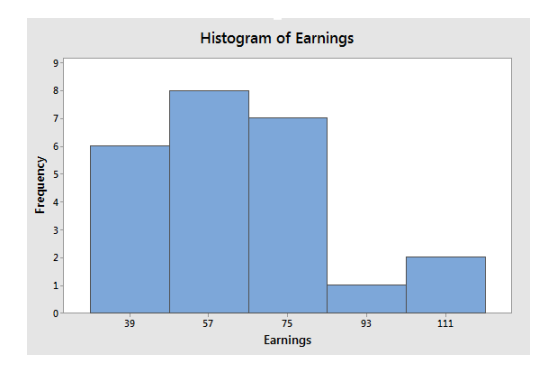

b. See table in part (a) for cumulative distributions.

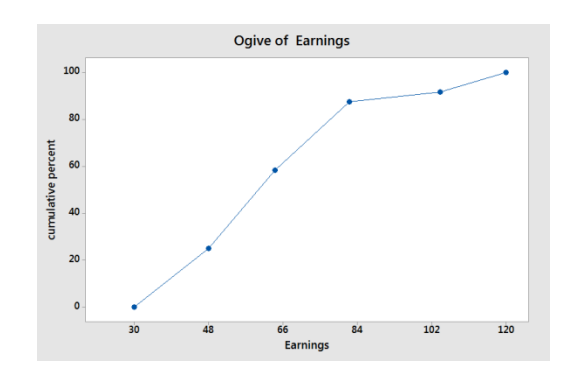

d. The first class's lower boundary is the smallest measurement, 30. Using the suggested class length of 120, the first class's upper boundary is the lower boundary plus the class length,  $30 + 120 = 150$  The second class's lower boundary is the first class's upper boundary, 150 Continue adding the Class Length (width) to lower boundaries to obtain the 5 classes:

|  $30 < 150$  |  $150 < 270$  |  $270 < 390$  |  $390 < 510$  |  $510 < 630$  |

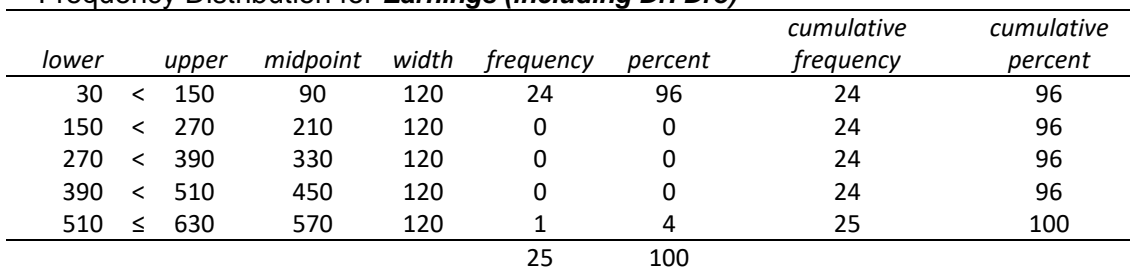

Frequency Distribution for *Earnings (including Dr. Dre)*

### LO02-03

c.

2-14 Copyright © 2016 McGraw-Hill Education. All rights reserved. No reproduction or distribution without the prior written consent of McGraw-Hill Education.

- **2.21 a.** The video game satisfaction ratings are concentrated between 40 and 46.
	- **b.** Shape of distribution is slightly skewed left. Recall that these ratings have a minimum value of 7 and a maximum value of 49. This shows that the responses from this survey are reaching near to the upper limit but significantly diminishing on the low side.

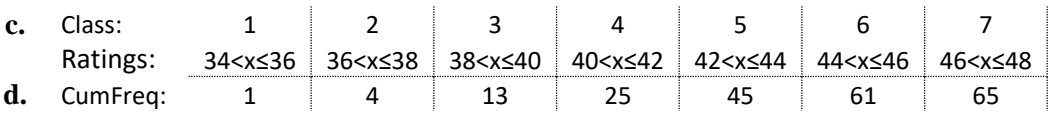

- **2.22 a.** The bank wait times are concentrated between 4 and 9 minutes. (You might make a slightly different choice.)
	- **b.** The shape of distribution is slightly skewed right. Waiting time has a lower limit of 0 and stretches out to the high side where there are a few people who have to wait longer.
	- **c.** The class length is 1 minute.
	- **d.** Frequency Distribution for *Bank Wait Times*

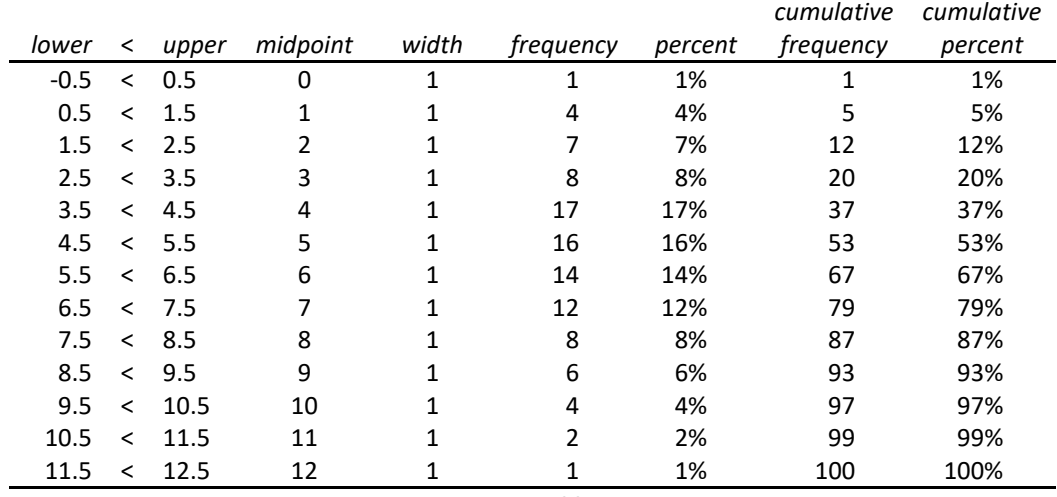

100

- **2.23 a.** The trash bag breaking strengths areconcentrated between 48 and 53 pounds.
	- **b.** The shape of distribution is symmetric and bell shaped.
	- **c.** The class length is 1 pound.
	- **d.** Class: 46<47 47<48 48<49 49<50 50<51 51<52 52<53 53<54 54<55 Cum Freq. 2.5% 5.0% 15.0% 35.0% 60.0% 80.0% 90.0% 97.5% 100.0%

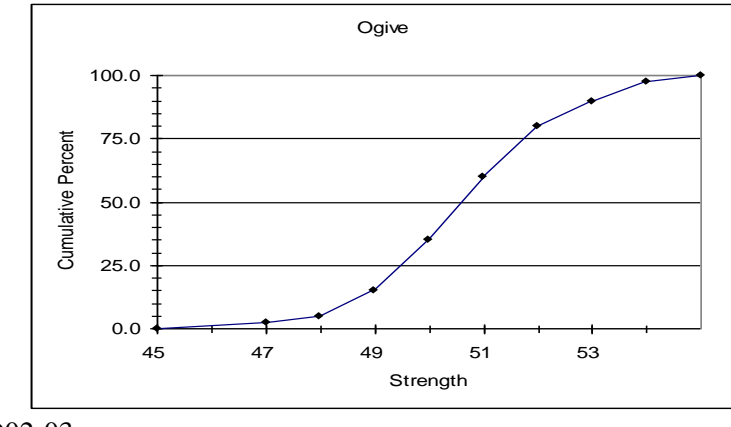

LO02-03

**2.24 a.** With 30 values, we will use 5 classes. Note that  $(Max - Min)/\#Classes = (2500 - 485)/5 =$ 403. For convenience, we will use classes of length 500 and begin the first class at 250. We obtain the 5 classes:

|  $250 < 750$  |  $750 < 1250$  |  $1250 < 1750$  |  $1750 < 2250$  |  $2250 < 2750$  |

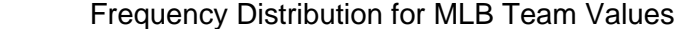

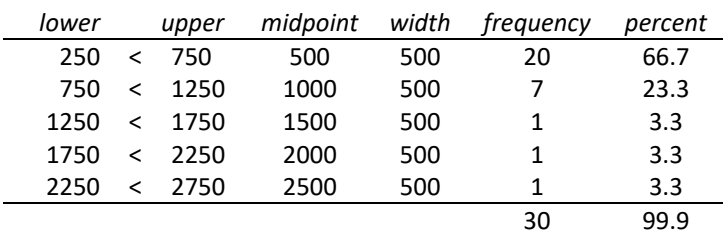

The distribution is skewed right. While the majority of teams have valuations under \$750 million, a few franchises have much higher valuations.

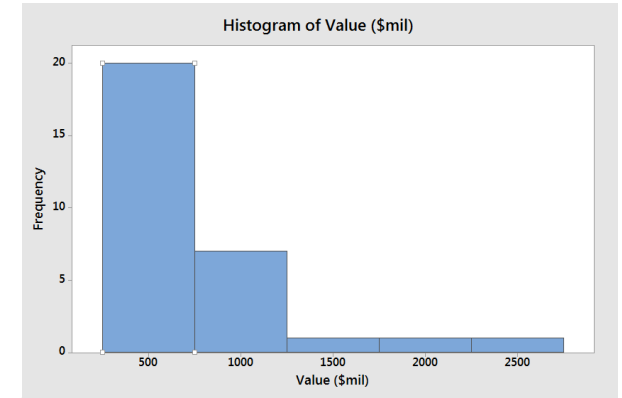

2-16

Copyright © 2016 McGraw-Hill Education. All rights reserved. No reproduction or distribution without the prior written consent of McGraw-Hill Education.

**b.** Again, we will use 5 classes. Note that  $(Max - Min)/\# \text{Classes} = (461 - 159) / 5 = 60.4$ . For convenience, we will use classes of length 75 and begin the first class at 150. We obtain the 5 classes:

|  $150 < 225$  |  $225 < 300$  |  $300 < 375$  |  $375 < 450$  |  $450 < 525$  |

Frequency Distribution for MLB Team Revenues

| lower | upper           | midpoint | width | frequency     | percent |
|-------|-----------------|----------|-------|---------------|---------|
| 150   | & 225           | 187.5    | 75    | 17            | 56.7    |
| 225   | $\leq$ 300      | 262.5    | 75    | 10            | 33.3    |
| 300   | $<$ 375         | 337.5    | 75    | $\mathcal{P}$ | 6.7     |
| 375   | -450<br>$\prec$ | 412.5    | 75    | ŋ             | 0       |
| 450   | & 525           | 487.5    | 75    | 1             | 3.3     |
|       |                 |          |       |               | 100     |

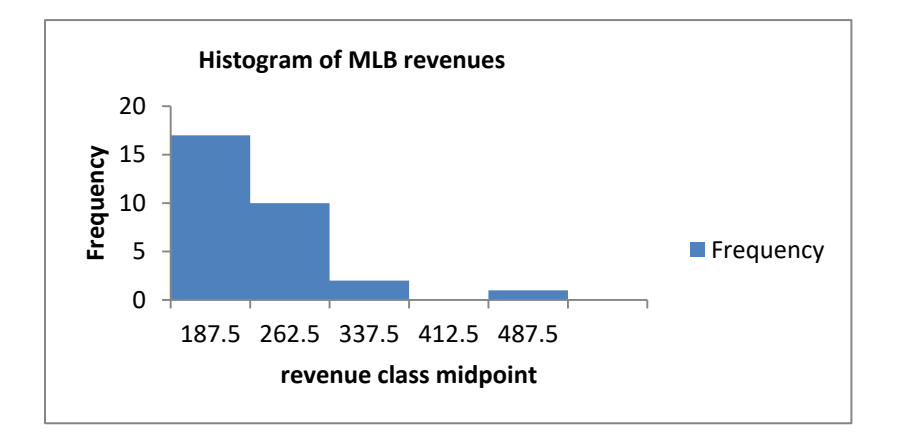

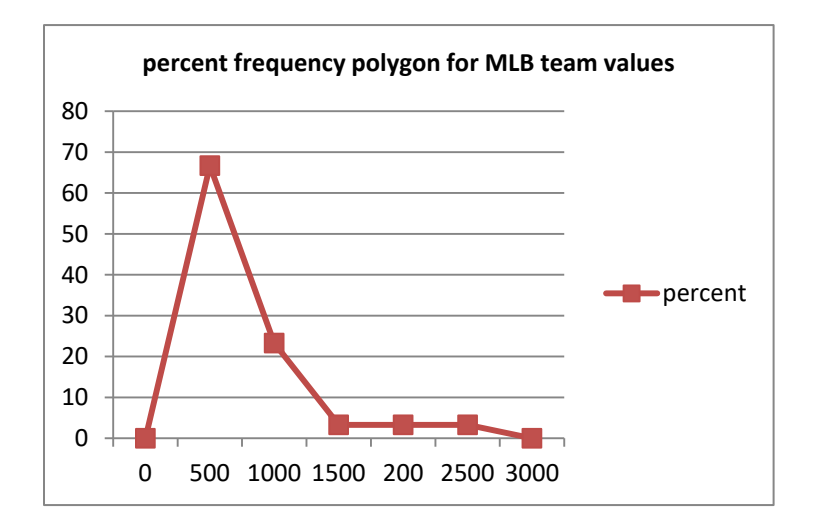

2-17 Copyright © 2016 McGraw-Hill Education. All rights reserved. No reproduction or distribution without the prior written consent of McGraw-Hill Education.

**c**.

**2.25 a.** We will use 6 classes since  $n = 40$ . Note that  $(Max - Min)/\# \text{Classes} = (958 - 57) / 6 = 150.2$ . For convenience, we will use classes of length 175 and begin the first class at 0. We obtain the 6 classes:

|  $0 < 175$  |  $175 < 350$  |  $350 < 525$  |  $525 < 700$  |  $700 < 875$  |  $875 < 1050$ 

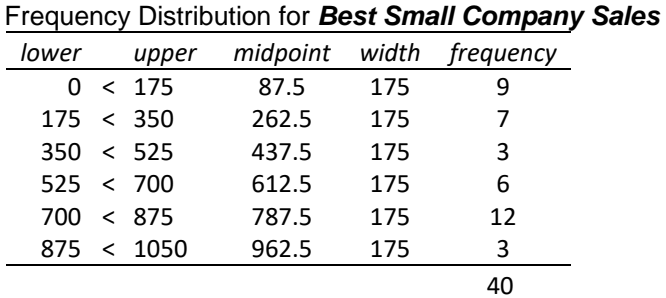

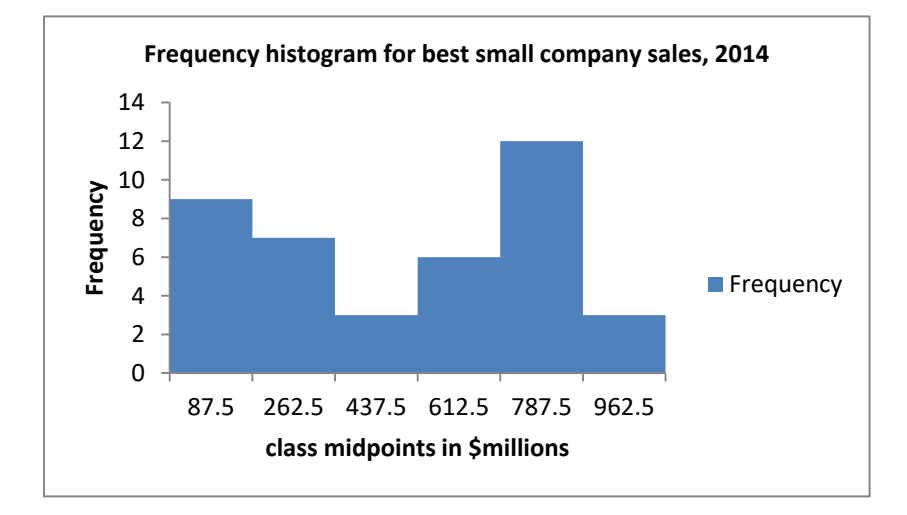

**b.** We will again use 6 classes. Note that  $(Max - Min)/\#Classes = (75 - 4) / 6 = 11.8$ . For convenience, we will use classes of length 15 and begin the first class at 0. We obtain the 6 classes:

 $| 0 < 15 | 15 < 30 | 30 < 45 | 45 < 60 | 60 < 75 | 75 < 90$ 

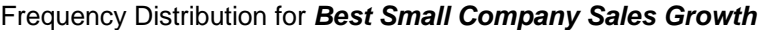

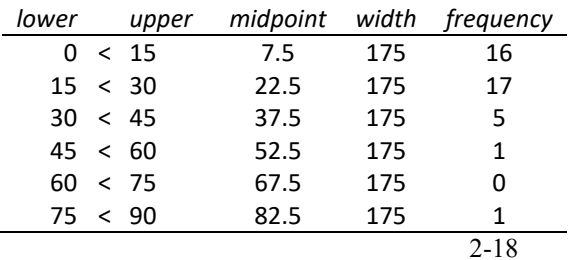

Copyright © 2016 McGraw-Hill Education. All rights reserved. No reproduction or distribution without the prior written consent of McGraw-Hill Education.

40

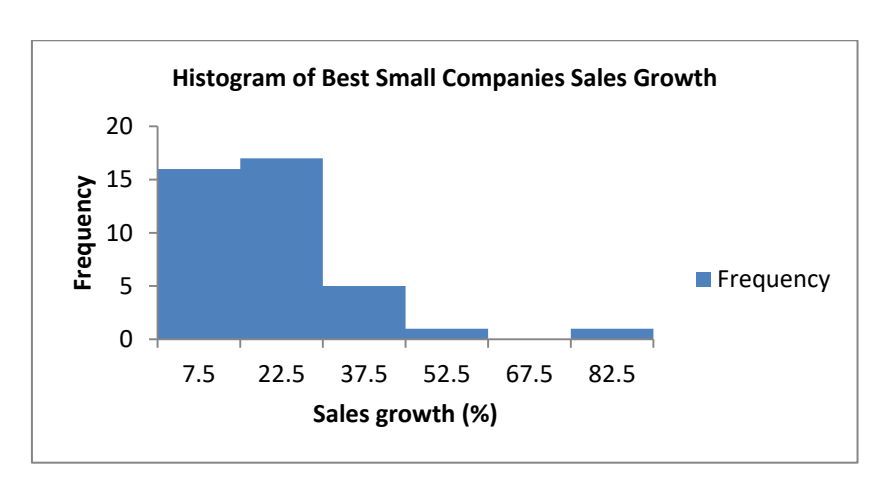

LO02-03

**2.26 a.** Frequency Distribution for *Annual Savings in \$000*

|       |                                 |          |       | width =factor | frequency =height |                     |  |  |  |
|-------|---------------------------------|----------|-------|---------------|-------------------|---------------------|--|--|--|
| lower | upper                           | midpoint | width | frequency     | base              | factor              |  |  |  |
| 0     | < 10                            | 5.0      | 10    | 162           | $10/10 = 1.0$     | $162 / 1.0 = 162.0$ |  |  |  |
| 10    | < 25                            | 17.5     | 15    | 62            | $15/10=1.5$       | $62 / 1.5 = 41.3$   |  |  |  |
| 25 <  | 50                              | 37.5     | 25    | 53            | $25/10=2.5$       | $53 / 2.5 = 21.2$   |  |  |  |
| 50    | 100<br>$\prec$                  | 75.0     | 50    | 60            | $50 / 10 = 5.0$   | $60 / 5.0 = 12$     |  |  |  |
| 100   | < 150                           | 125.0    | 50    | 24            | $50 / 10 = 5.0$   | $24 / 5.0 = 4.8$    |  |  |  |
| 150   | 200<br>$\overline{\phantom{0}}$ | 175.0    | 50    | 19            | $50 / 10 = 5.0$   | $19/5.0 = 3.8$      |  |  |  |
| 200   | 250<br>$\prec$                  | 225.0    | 50    | 22            | $50 / 10 = 5.0$   | $22 / 5.0 = 4.4$    |  |  |  |
| 250   | 500<br>$\overline{\phantom{a}}$ | 375.0    | 250   | 21            | $250 / 10 = 25.0$ | $21 / 25.0 = 0.8$   |  |  |  |
| 500   |                                 |          |       | 37            |                   |                     |  |  |  |
|       |                                 |          |       | 460           |                   |                     |  |  |  |

**2.26 b.** and **2.27**

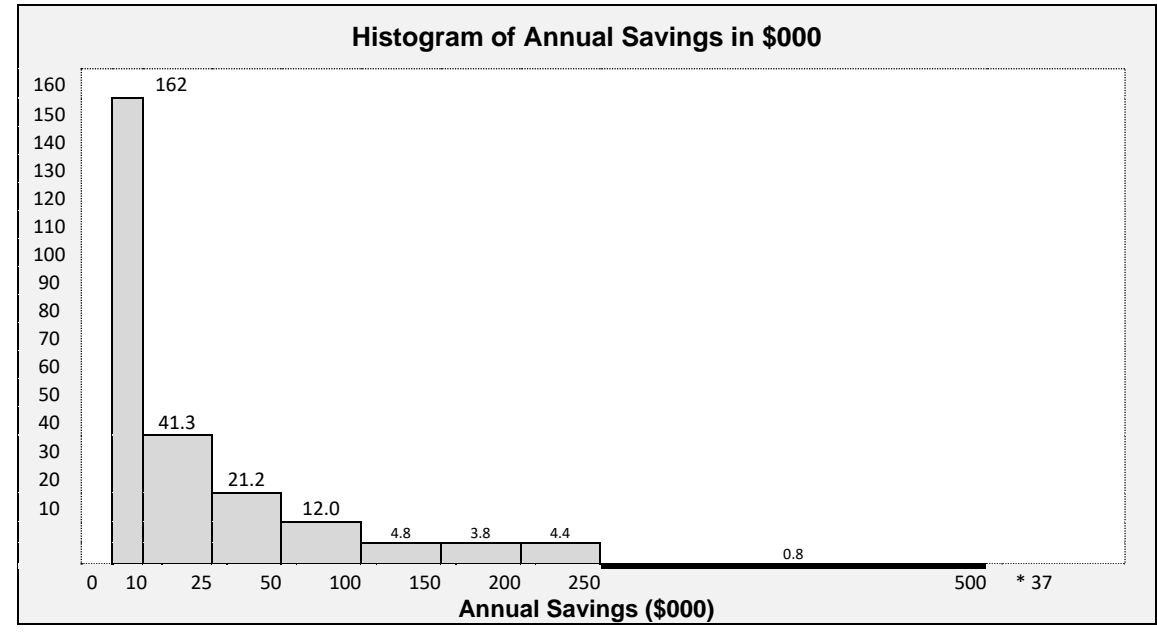

2-19

Copyright © 2016 McGraw-Hill Education. All rights reserved. No reproduction or distribution without the prior written consent of McGraw-Hill Education.

### §2.3CONCEPTS

LO02-04

**2.29** A dot plot with 1,000 points is not practical. Group the data and use a histogram.

LO02-03, LO02-04

## §2.3 METHODS AND APPLICATIONS

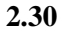

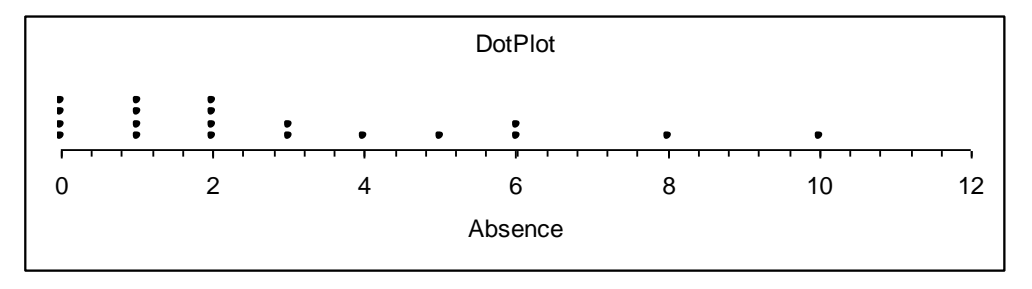

The distribution is concentrated between 0 and 2 and is skewed to the right. Eight and ten are probably high outliers.

LO02-04

**2.31**

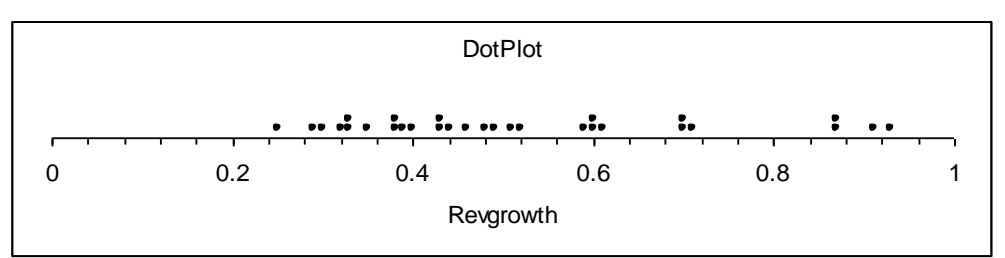

Most growth rates are no more than 71%, but 4 companies had growth rates of 87% or more.

LO02-04

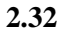

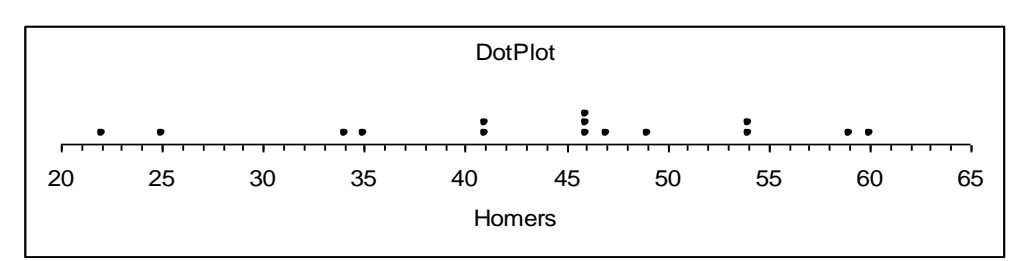

The distribution is slightly skewed to the left and centered near 45 home runs.

2-20 Copyright © 2016 McGraw-Hill Education. All rights reserved. No reproduction or distribution without the prior written consent of McGraw-Hill Education.

**<sup>2.28</sup>** The horizontal axis spans the range of measurements, and the dots represent the measurements.

## §2.4 CONCEPTS

**2.33** Both the histogram and the stem-and-leaf show the shape of the distribution, but only the stem-andleaf shows the values of the individual measurements.

LO02-03, LO02-05

**2.34** Several advantages of the stem-and-leaf display include that it: -Displays all the individual measurements. -Puts data in numerical order -Is simple to construct

LO02-05

**2.35** With a large data set (e.g., 1,000 measurements) it does not make sense to use a stem-and-leaf because it is impractical to write out 1,000 data points. Group the data and use a histogram.

LO02-03, LO02-05

### §2.4 METHODS AND APPLICATIONS

### **2.36** Stem Unit = 10, Leaf Unit = 1 *Revenue Growth in Percent Frequen*

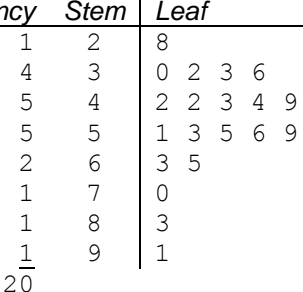

## **2.37** Stem Unit = 1, Leaf Unit =.1 *Profit Margins (%)*

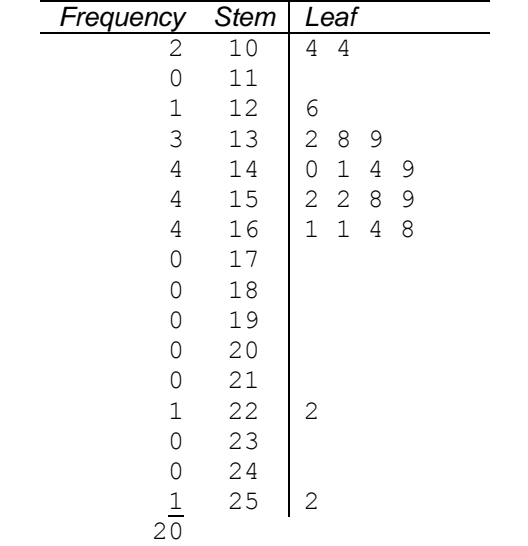

### LO02-05

**2.38** Stem Unit = 1000, Leaf Unit = 100 *Sales(\$mil) Frequency Stem Leaf*

| 5              |                                                                                              |  |  |  |
|----------------|----------------------------------------------------------------------------------------------|--|--|--|
| $\overline{5}$ |                                                                                              |  |  |  |
|                |                                                                                              |  |  |  |
| $\overline{2}$ |                                                                                              |  |  |  |
| $\mathbf 1$    |                                                                                              |  |  |  |
| $\mathbf{2}$   |                                                                                              |  |  |  |
|                | $\begin{array}{r} 1234457 \\ 124457 \\ 204778 \\ 3357 \\ 426 \\ 460 \\ 540 \\ 9 \end{array}$ |  |  |  |
|                |                                                                                              |  |  |  |

#### LO02-05

- **2.39 a.** The Payment Times distribution is skewed to the right.
	- **b.** The Bottle Design Ratings distribution is skewed to the left.

LO02-05

- **2.40 a.** The distribution is symmetric and centered near 50.7 pounds.
	- **b.** 46.8, 47.5, 48.2, 48.3, 48.5, 48.8, 49.0, 49.2, 49.3, 49.4

**2.41** Stem unit = 10, Leaf Unit = 1 *Home Runs*

|             |  |       |     | Leaf   Stem   Leaf |                |       |  |         |  |
|-------------|--|-------|-----|--------------------|----------------|-------|--|---------|--|
| Roger Maris |  |       |     |                    | Babe Ruth      |       |  |         |  |
|             |  |       | 8   |                    |                |       |  |         |  |
|             |  | 6 4 3 |     |                    |                |       |  |         |  |
|             |  | 8 6 3 |     | $\overline{2}$     | 2 <sub>5</sub> |       |  |         |  |
|             |  |       | 9 3 | $\overline{3}$     | 4 5            |       |  |         |  |
|             |  |       |     | 4                  |                |       |  | 1166679 |  |
|             |  |       |     | 5 <sub>5</sub>     |                | 4 4 9 |  |         |  |
|             |  |       |     | 6                  |                |       |  |         |  |

The 61 home runs hit by Maris would be considered an outlier for him, although an exceptional individual achievement.

LO02-05

 $\mathbf{r}$ 

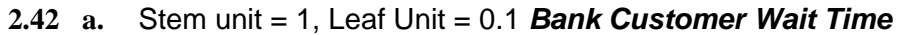

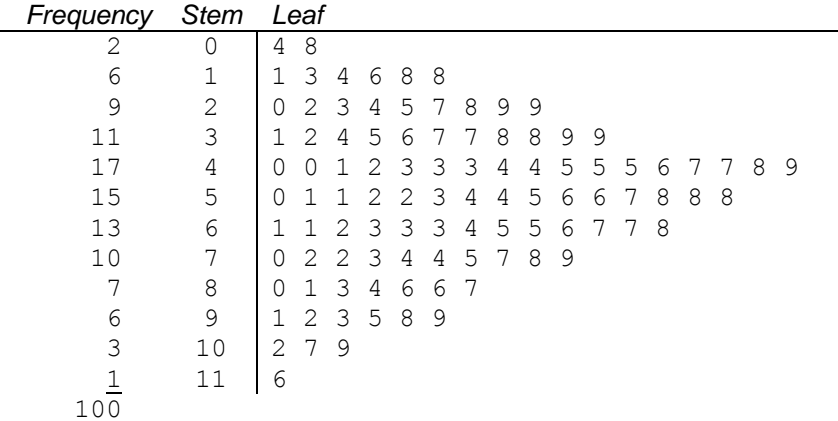

**b.** The distribution of wait times is fairly symmetrical, maybe with a slight skew to the right.

| a.<br>$O(G)$ and $O(G)$ and $O(G)$ and $O(G)$ and $O(G)$ and $O(G)$ and $O(G)$ and $O(G)$ |      |          |      |          |   |   |          |          |          |   |          |   |                |  |  |  |
|-------------------------------------------------------------------------------------------|------|----------|------|----------|---|---|----------|----------|----------|---|----------|---|----------------|--|--|--|
| Frequency                                                                                 | Stem |          | Leaf |          |   |   |          |          |          |   |          |   |                |  |  |  |
|                                                                                           | 36   | $\Omega$ |      |          |   |   |          |          |          |   |          |   |                |  |  |  |
| 0                                                                                         | 37   |          |      |          |   |   |          |          |          |   |          |   |                |  |  |  |
| 3                                                                                         | 38   | 0        | 0    | $\Omega$ |   |   |          |          |          |   |          |   |                |  |  |  |
| 4                                                                                         | 39   | 0        | 0    | 0        | 0 |   |          |          |          |   |          |   |                |  |  |  |
| 5                                                                                         | 40   | ∩        | 0    | $\Omega$ | 0 | 0 |          |          |          |   |          |   |                |  |  |  |
| 6                                                                                         | 41   | 0        | 0    | $\Omega$ | 0 | 0 | 0        |          |          |   |          |   |                |  |  |  |
| 6                                                                                         | 42   | ∩        | 0    | $\Omega$ | 0 | 0 | $\Omega$ |          |          |   |          |   |                |  |  |  |
| 8                                                                                         | 43   | 0        | 0    | 0        | 0 | 0 | 0        | 0        | 0        |   |          |   |                |  |  |  |
| 12                                                                                        | 44   | 0        | 0    | $\Omega$ | 0 | 0 | $\Omega$ | $\Omega$ | $\Omega$ | 0 | $\Omega$ | 0 | $\overline{0}$ |  |  |  |
| 9                                                                                         | 45   | 0        | 0    | 0        | 0 | 0 | 0        | 0        | $\Omega$ | 0 |          |   |                |  |  |  |
| 7                                                                                         | 46   | 0        | 0    | $\Omega$ | 0 | 0 | 0        | 0        |          |   |          |   |                |  |  |  |
| 3                                                                                         | 47   | 0        | 0    | $\circ$  |   |   |          |          |          |   |          |   |                |  |  |  |
| $\frac{1}{65}$                                                                            | 48   | 0        |      |          |   |   |          |          |          |   |          |   |                |  |  |  |
|                                                                                           |      |          |      |          |   |   |          |          |          |   |          |   |                |  |  |  |

**2.43 a.** Stem unit = 1, Leaf Unit = 0.1 *Video Game Satisfaction Ratings*

- **b.** The video game satisfaction ratings distribution is slightly skewed to the left.
- **c.** Since 19 of the 65 ratings (29%) are below the "very satisfied" level of 42, it would *not* be accurate to say that almost all purchasers are very satisfied.

## §2.5CONCEPTS

**2.44** Contingency tables are used to study the association between two variables.

LO02-06

**2.45** We fill each cell of the contingency table by counting the number of observations that have both of the specific values of the categorical variables associated with that cell.

LO02-06

**2.46** A row percentage is calculated by dividing the cell frequency by the total frequency for that particular row and by expressing the resulting fraction as a percentage.

A column percentage is calculated by dividing the cell frequency by the total frequency for that particular column and by expressing the resulting fraction as a percentage.

Row percentages show the distribution of the column categorical variable for a given value of the row categorical variable.

Column percentages show the distribution of the row categorical variable for a given value of the column categorical variable.

## §2.5 METHODS AND APPLICATIONS

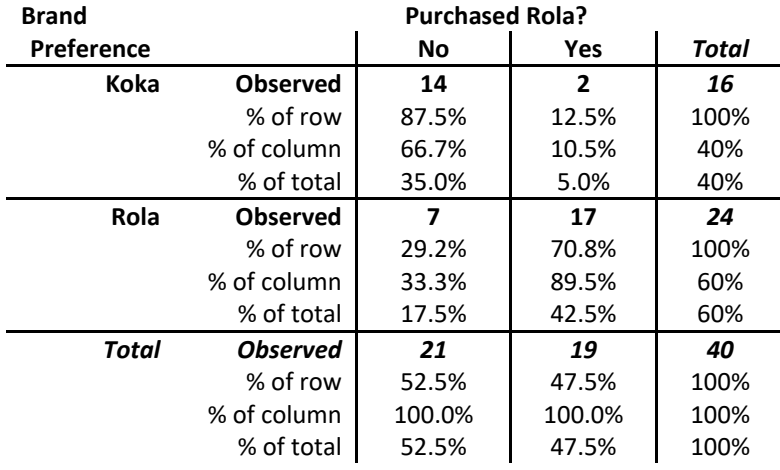

### **2.47** Cross tabulation of Brand Preference vs. Rola Purchase History

- **a.** 17 shoppers who preferred Rola-Cola had purchased it before.
- **b.** 14 shoppers who preferred Koka-Cola had not purchased Rola before.
- **c.** If you have purchased Rola previously you are more likely to prefer Rola. If you have not purchased Rola previously you are more likely to prefer Koka.

### LO02-06

**2.48** Cross tabulation of Brand Preference vs. Sweetness Preference

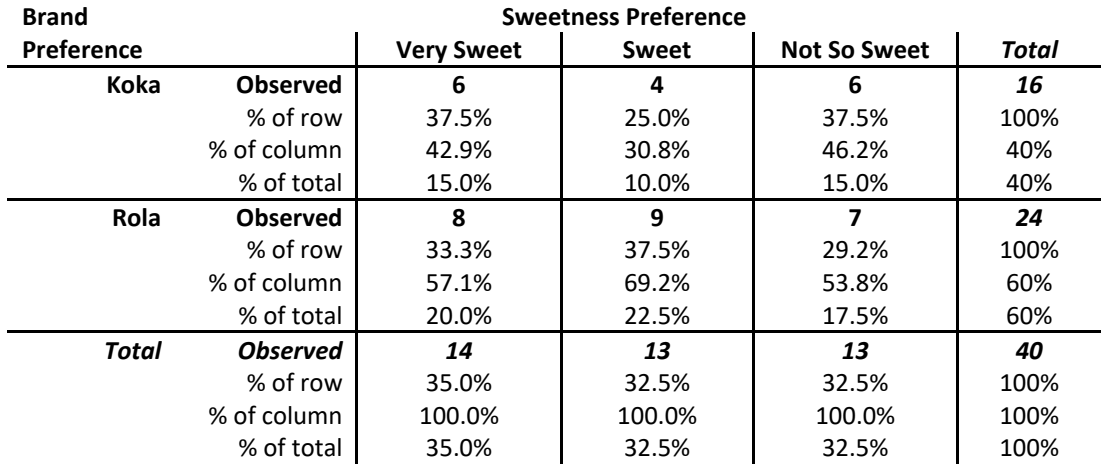

**a.** 8 + 9 = 17 shoppers who preferred Rola-Cola also preferred their drinks Sweet or Very Sweet.

**b.** 6 shoppers who preferred Koka-Cola also preferred their drinks not so sweet.

**c.** Rola drinkers may prefer slightly sweeter drinks than Koka drinkers.

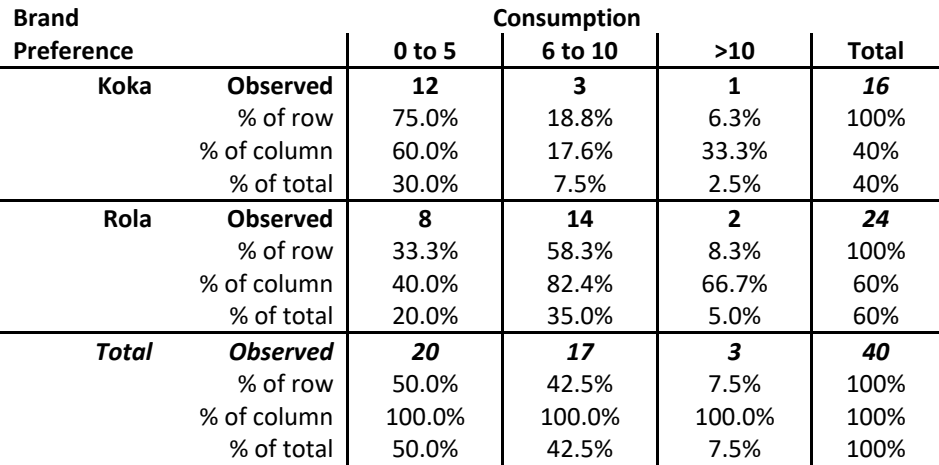

**2.49** Cross tabulation of Brand Preference vs. Number of 12-PacksConsumed Monthly

**a.** 8 + 14 = 22 shoppers who preferred Rola-Cola purchase 10 or fewer 12-packs.

**b.**  $3 + 1 = 4$  shoppers who preferred Koka-Cola purchase 6 or more 12-packs.

**c.** People who drink more cola seem more likely to prefer Rola.

LO02-06

**2.50 a.** 16%, 56%

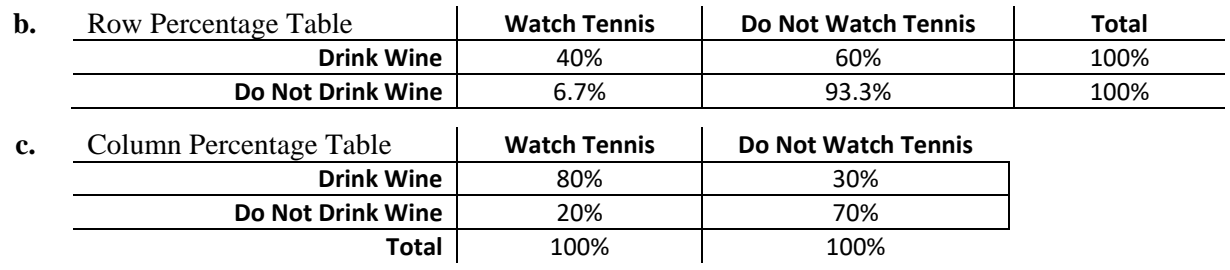

**d.** People who watch tennis are more likely to drink wine than those who do not watch tennis.

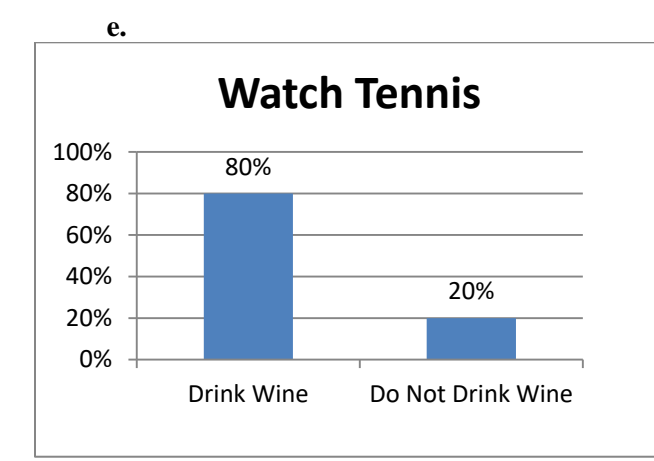

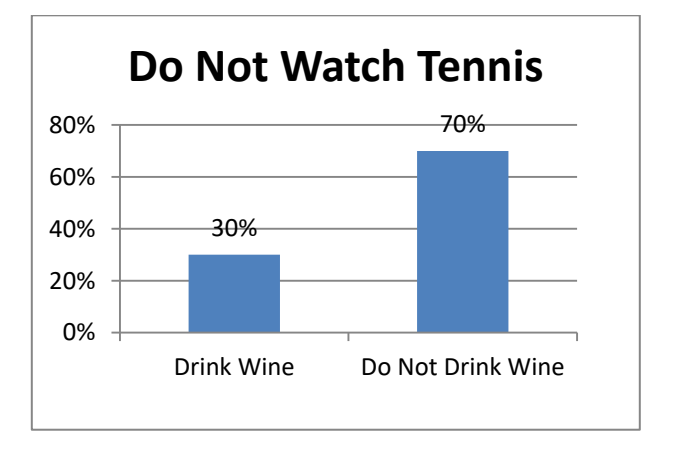

LO02-01, LO02-06

2-28

Copyright © 2016 McGraw-Hill Education. All rights reserved. No reproduction or distribution without the prior written consent of McGraw-Hill Education.

**2.51 a.** 

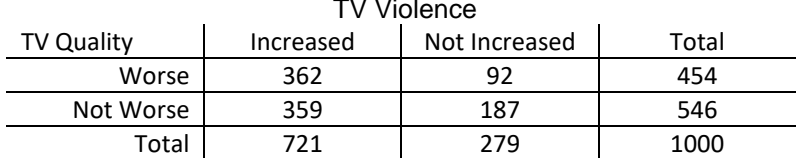

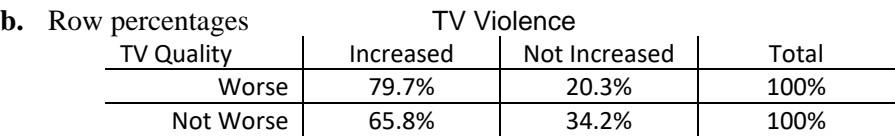

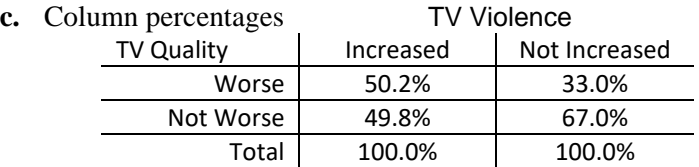

**d.** Those people who think TV violence has increased are more likely to think TV quality has gotten worse.

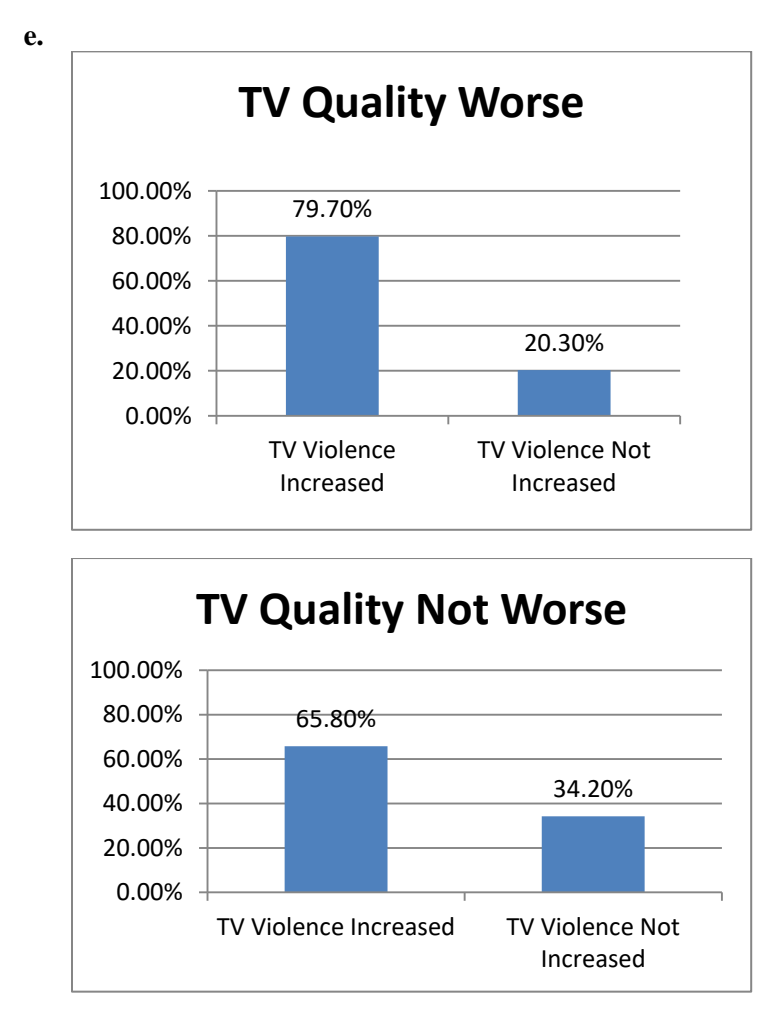

LO02-01, LO02-06

**2.52 a.** As income rises the percent of people seeing larger tips as appropriate also rises.

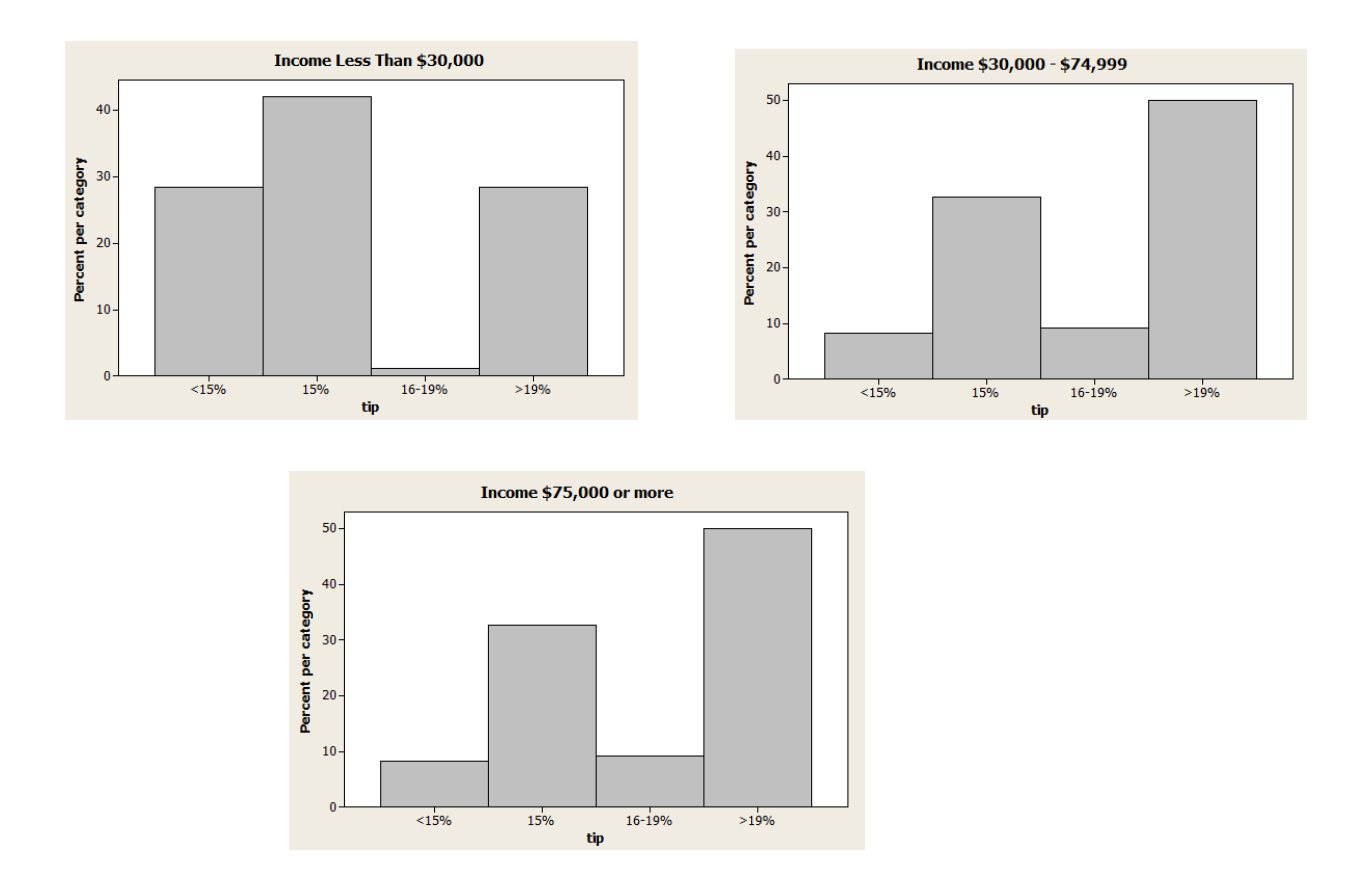

**b.** People who have left at least once without leaving a tip are more likely to think a smaller tip is appropriate.

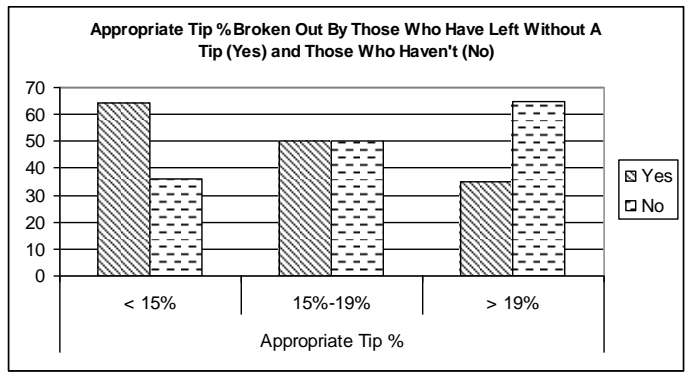

LO02-01, LO02-06

## §2.6 CONCEPTS

**2.53** A scatterplot is used to look at the relationship between two quantitative variables.

LO02-07

**2.54** On a scatter plot, each value of *y* is plotted against its corresponding value of *x*. On a times series plot, each individual process measurement is plotted against its corresponding time of occurrence.

LO02-07

### §2.6 METHODS AND APPLICATIONS

**2.55** As the number of copiers increases, so does the service time.

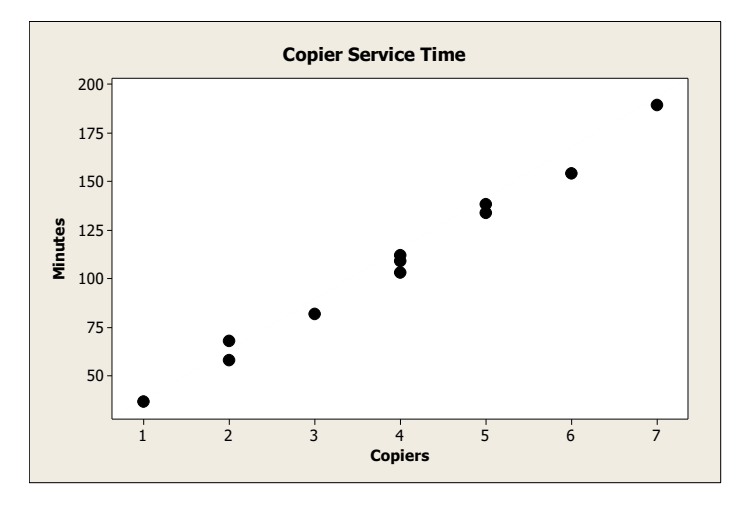

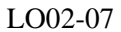

**2.56** The scatterplot shows that the average rating for taste is related to the average rating for preference in a positive linear fashion. This relationship is fairly strong.

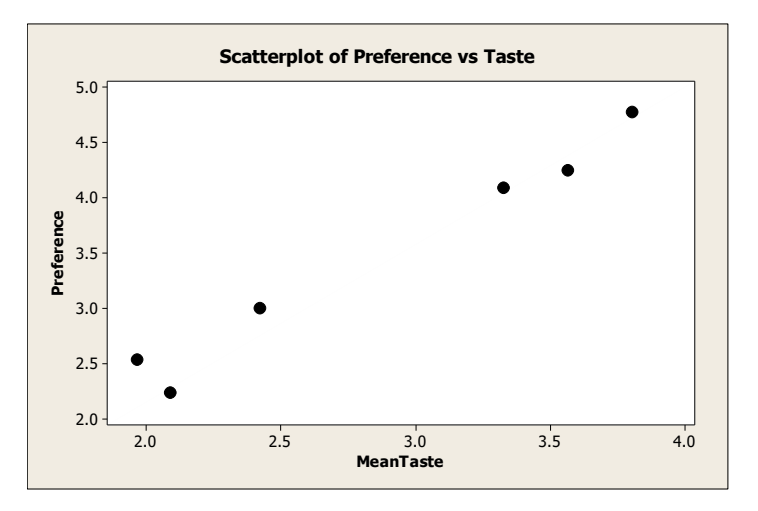

2-31 Copyright © 2016 McGraw-Hill Education. All rights reserved. No reproduction or distribution without the prior written consent of McGraw-Hill Education.

**2.56** (*cont*.) The scatterplots below show that average convenience, familiarity, and price are all approximately linearly related to average preference in a positive, positive, and negative fashion (respectively). These relationships are not as strong as the one between taste and preference.

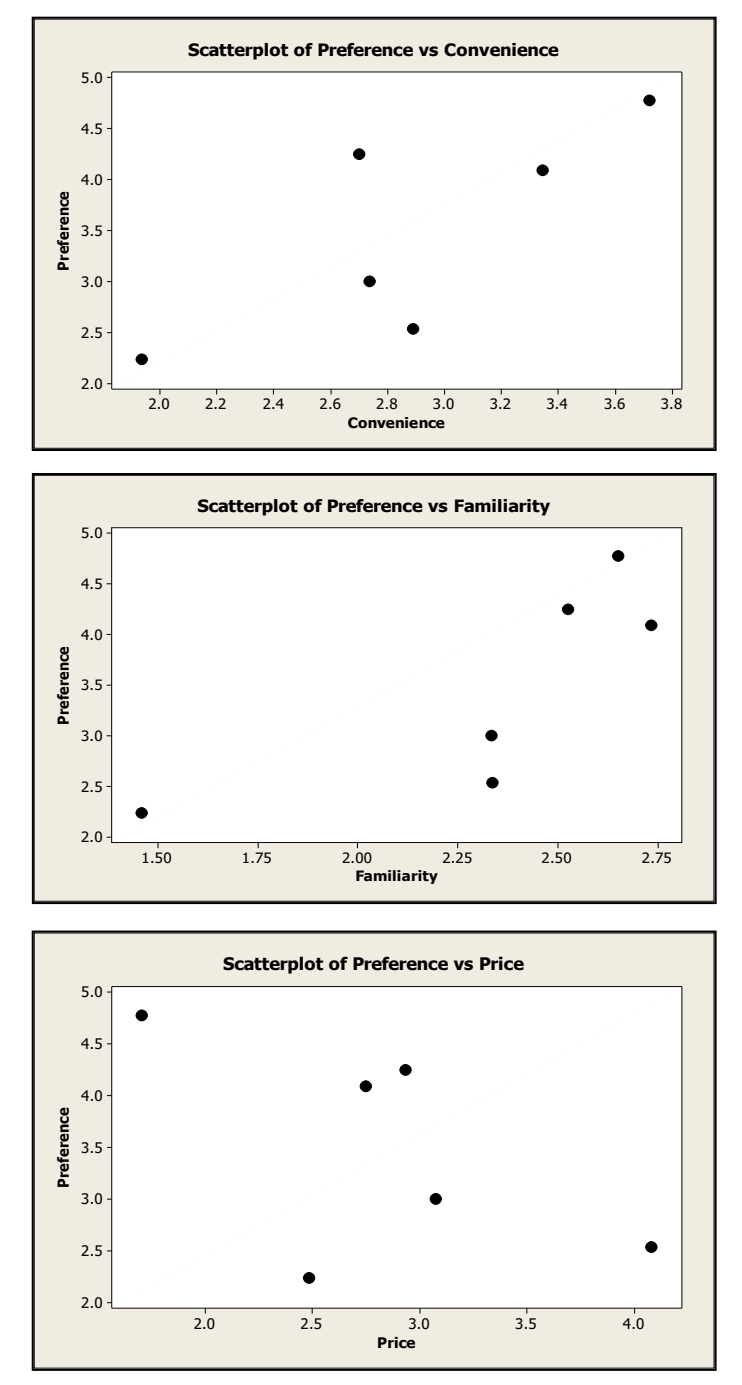

## LO02-07

## §2.7 CONCEPTS

**2.58** When the vertical axis does not start at zero, the bars themselves will not be as tall as if the bars had started at zero. Hence, the relative differences in the heights of the bars will be more pronounced.

Copyright © 2016 McGraw-Hill Education. All rights reserved. No reproduction or distribution without the prior written consent of McGraw-Hill Education.

**2.59** Examples and reports will vary.

LO02-08

## §2.7 METHODS AND APPLICATIONS

**2.60** The administration's compressed plot indicates a steep increase of nurses' salaries over the four years, while the union organizer's stretched plot shows a more gradual increase of the same salaries over the same time period.

LO02-08

- **2.61 a.** No. The graph of the number of private elementary schools is showing only a very slight (if any) increasing trend when scaled with public schools.
	- **b.** Yes. The graph of the number of private elementary schools is showing strong increasing trend, particularly after 1950.
	- **c.** The line graph is more appropriate because it shows growth.
	- **d.** Neither graph gives an accurate understanding of the changes spanning a half century. Because of the very large difference in scale between private and public schools, a comparison of growth might be better described using percent increase.

LO02-08

## §2.8CONCEPTS

**2.62** (1) A gauge allows us to visualize an organization's key performance indicators in way that is similar to an automobile speedometer.

(2) A bullet graph displays a measure of performance as a horizontal (or vertical) bar that extends into ranges representing qualitative measures of performance. Many bullet graphs compare the measure of performance (bar) to a target or objective.

(3) A treemap displays information in a series of clustered rectangles. The sizes of the rectangles represent values of a first variable, and the colors of the rectangles represent a second variable. (4) A sparkline is a line chart that shows the pattern of variation of variable (usually over time).

LO02-09

**2.63** Data drill down is a version of data discovery which reveals more detailed data that underlie a higher level data summary.

LO02-09

## §2.8 METHODS AND APPLICATIONS

**2.64** The company has met the targets for revenue and customer satisfaction, but has not met the targets for profit, average order size, and new customers.

 **2.65** The ozone level is higher in Chicago because the corresponding rectangle is more nearly red. LO02-089

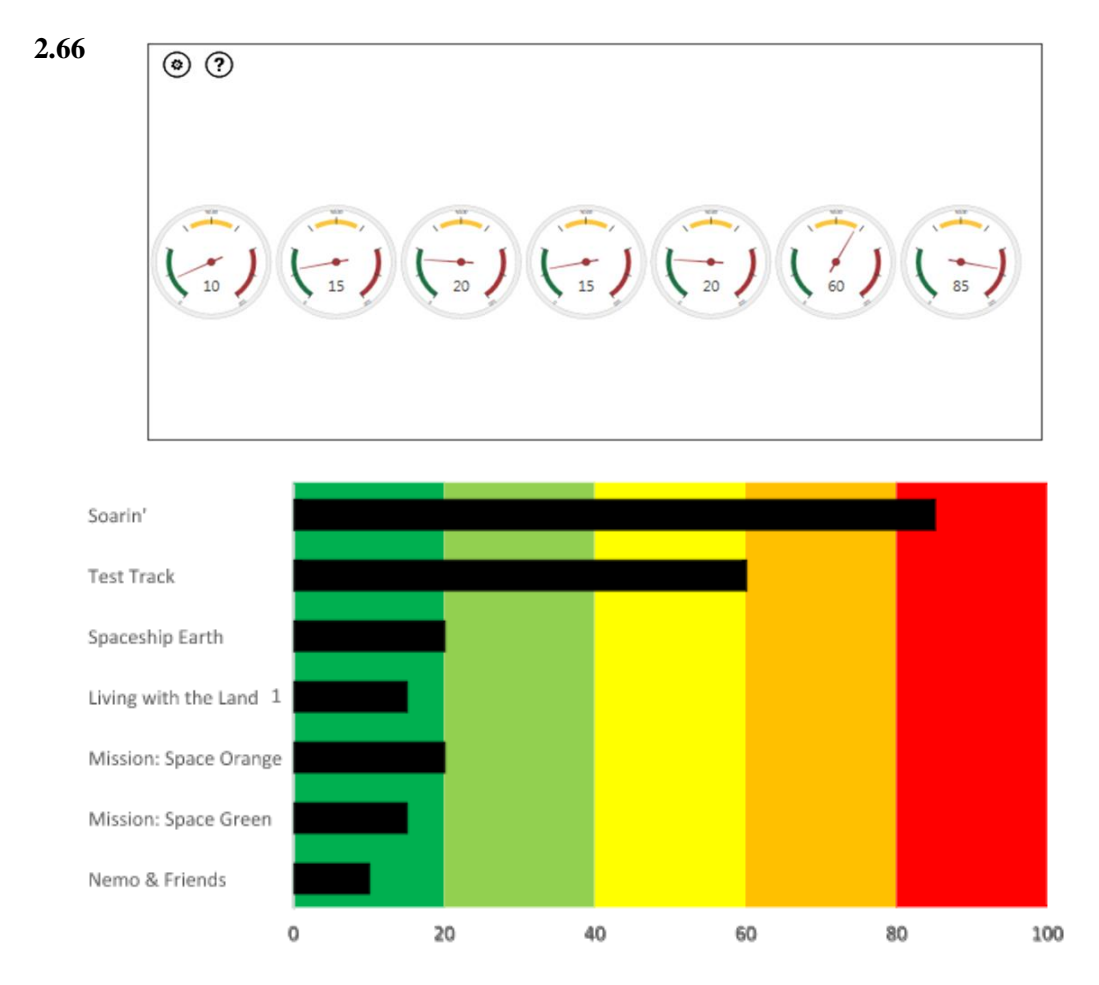

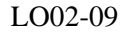

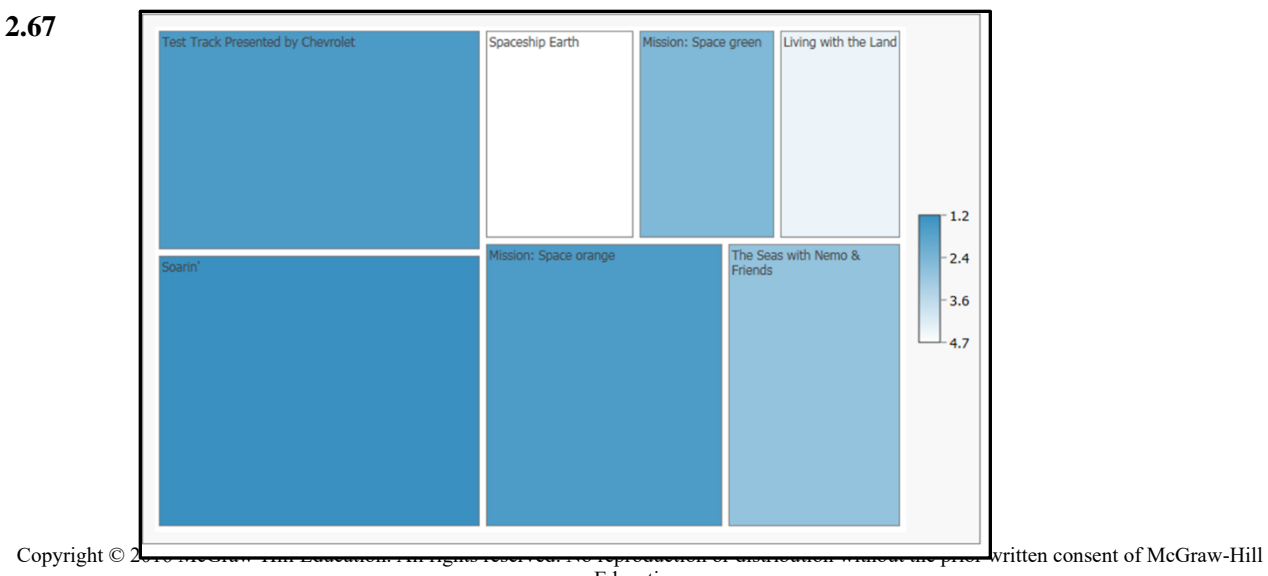

Education.

## **2.68**

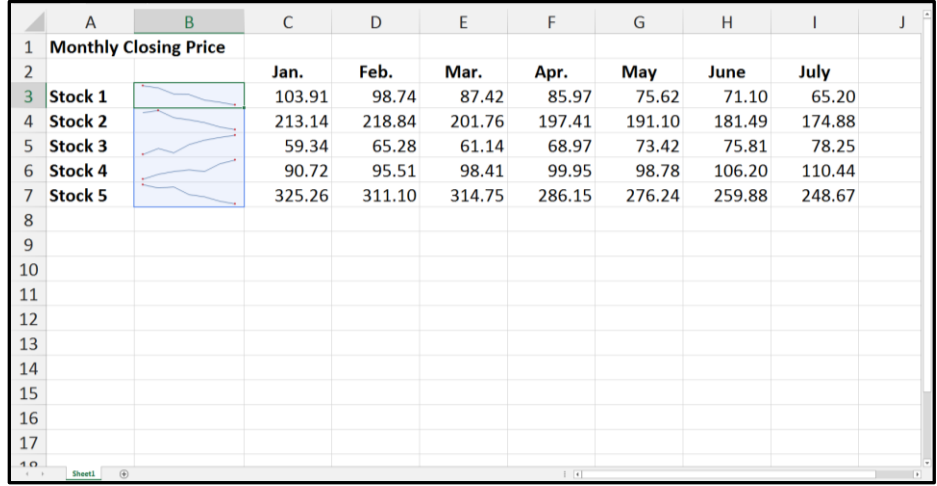

LO02-089

### Supplementary Exercises

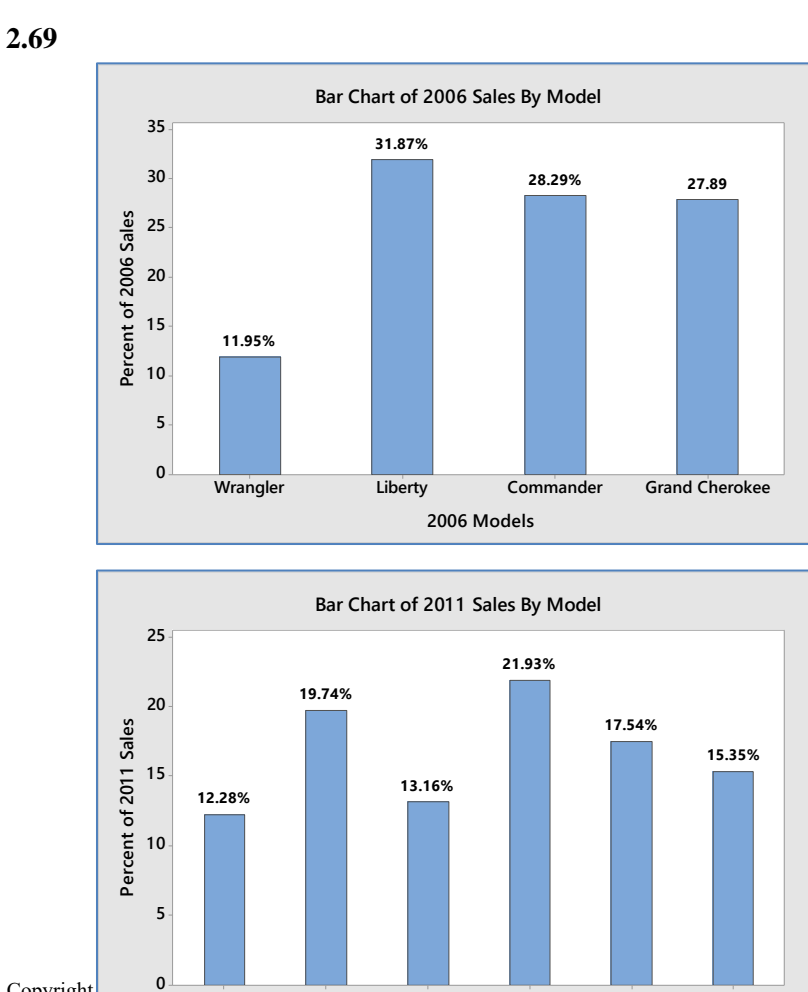

Education. **Wrangler Liberty Compass Grand Cherokee Patriot Wrangler Unlimited**

**201 1 Models**

Copyright Conserved. Compass Grand Cherokee Patriot Wrangler Unlimited without the prior written consent of McGraw-Hill without the prior written consent of McGraw-Hill
Reports will vary but should mention that although Liberty sales declined, this is not surprising since Liberty was one of 4 models in 2006 but one of 6 in 2011. As the dealer's second most popular model in 2011, it is still an important part of his sales.

LO02-01

**2.70**

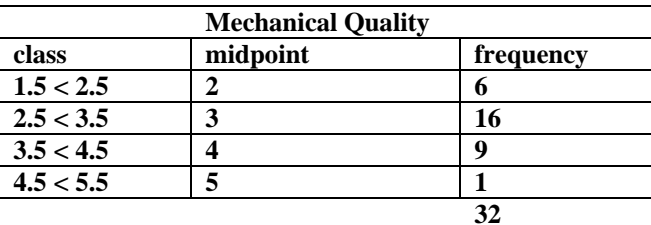

The most common mechanical quality rating is 3 while only one, the Lexus, got a 5.

**2.71**

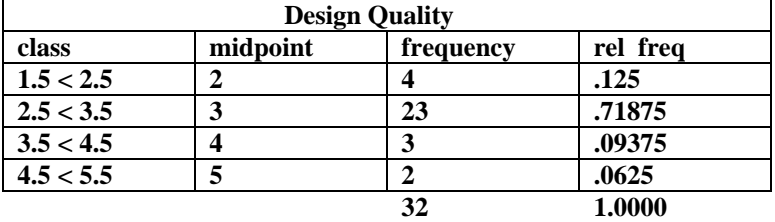

The majority of the cars (23 of 32) received a design rating of 3.

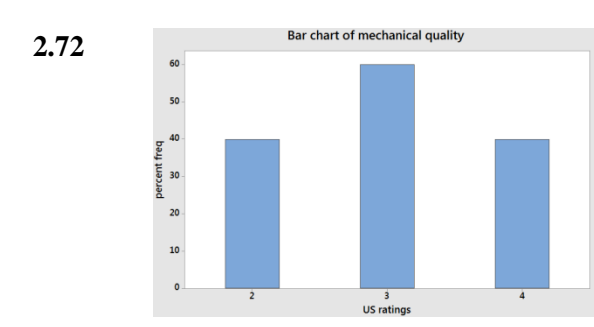

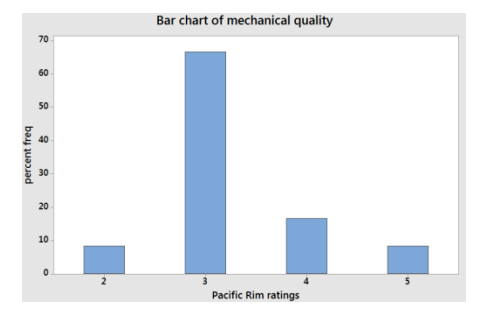

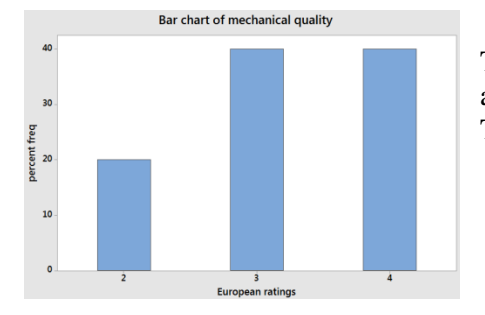

The US and Europe have very similar mechanical quality ratings although the US ratings are slightly lower than the European ones. The Pacific Rim cars overwhelmingly receive ratings of 3.

2-36 Copyright © 2016 McGraw-Hill Education. All rights reserved. No reproduction or distribution without the prior written consent of McGraw-Hill Education.

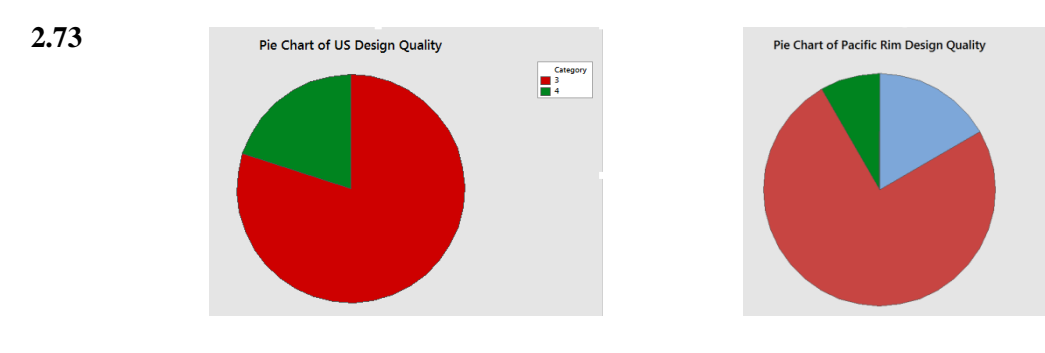

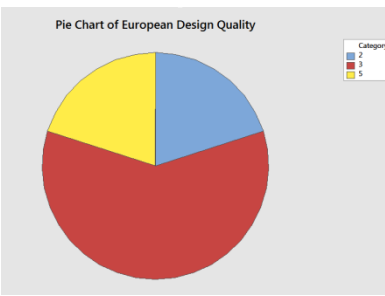

All three regions have a majority of models rated 3 in design. Europe has the only models with ratings of 5, but like the Pacific Rim, it also has models rated 2, unlike the US.

 $\mathbb{R}^2$ 

**2.74** Rows: Region Columns: Mech quality

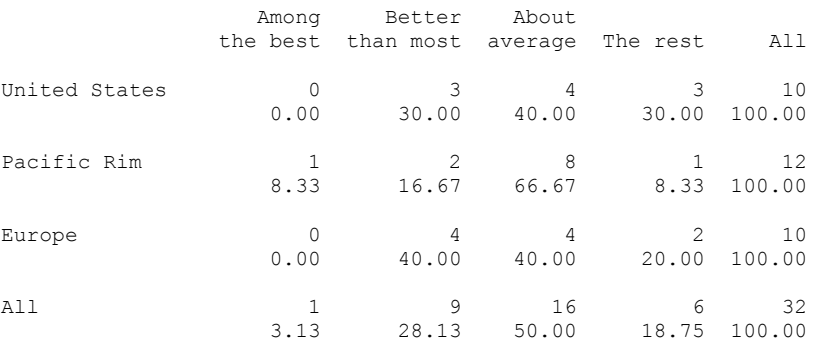

Pacific Rim cars are likely to be about average in mechanical quality. European cars are the most likely to be above average (40% vs 30% for US and 25% for Pacific Rim).

#### **2.75** See table in 2.74 and the bar charts in 2.72

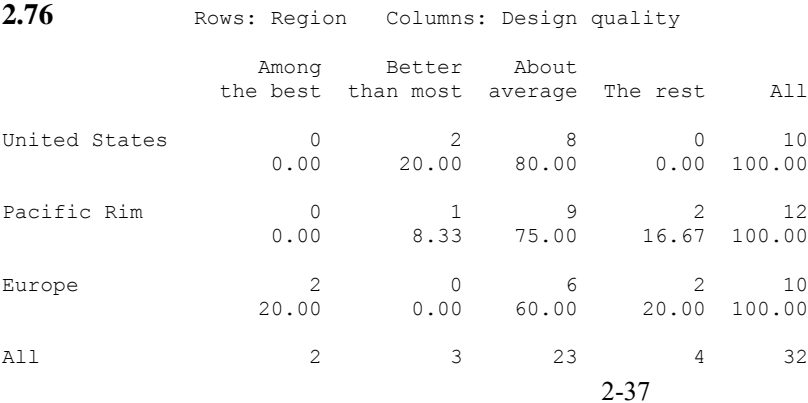

Copyright © 2016 McGraw-Hill Education. All rights reserved. No reproduction or distribution without the prior written consent of McGraw-Hill Education.

6.25 9.38 71.88 12.50 100.00

All three regions tend to receive average design ratings, but the Pacific Rim region seems weakest in design. Only one model (8%) received a rating above average. In the US, 2 models (20%) received above average ratings and in Europe, 2 (20%) received "among the best" ratings.

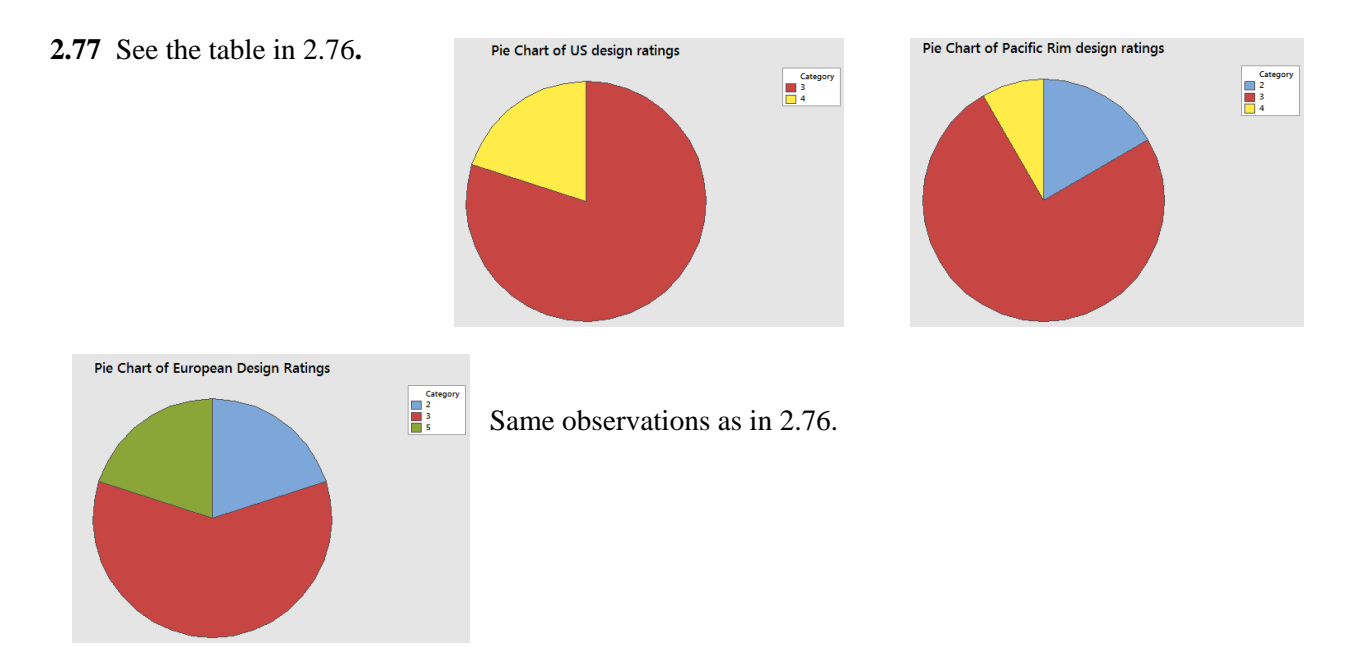

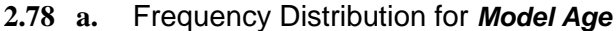

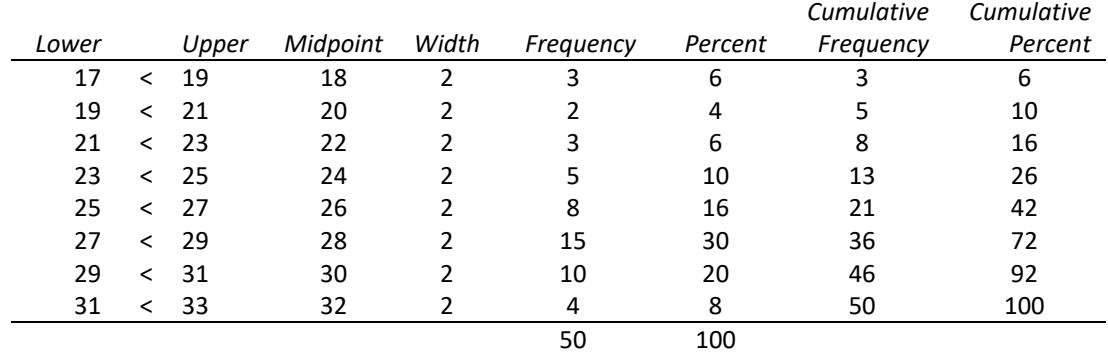

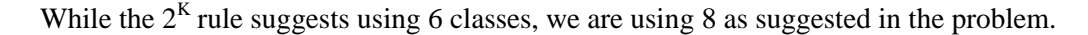

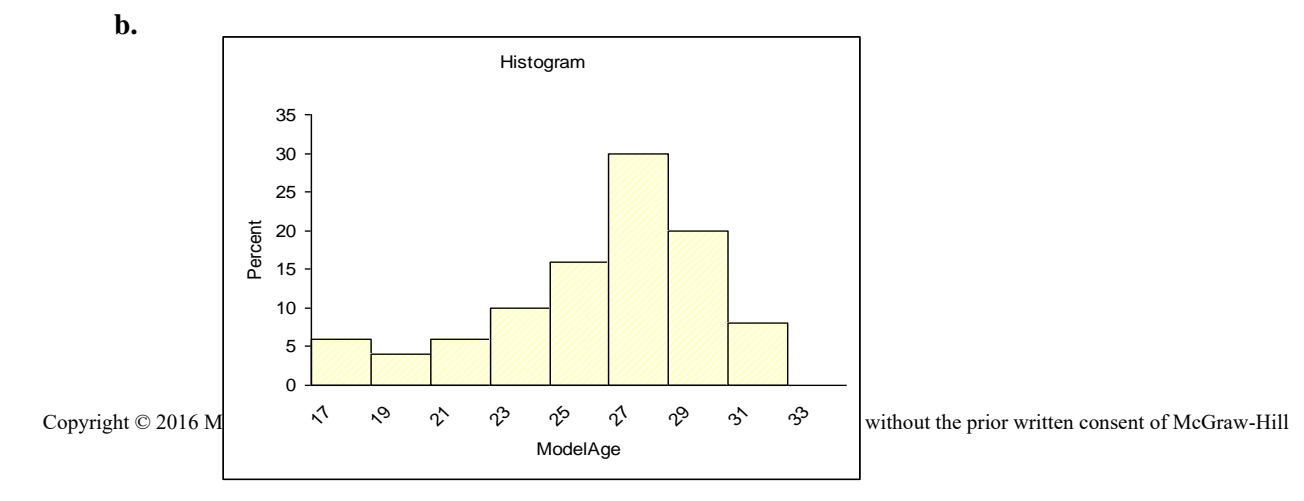

 **c.** This distribution is skewed to the left.

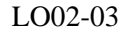

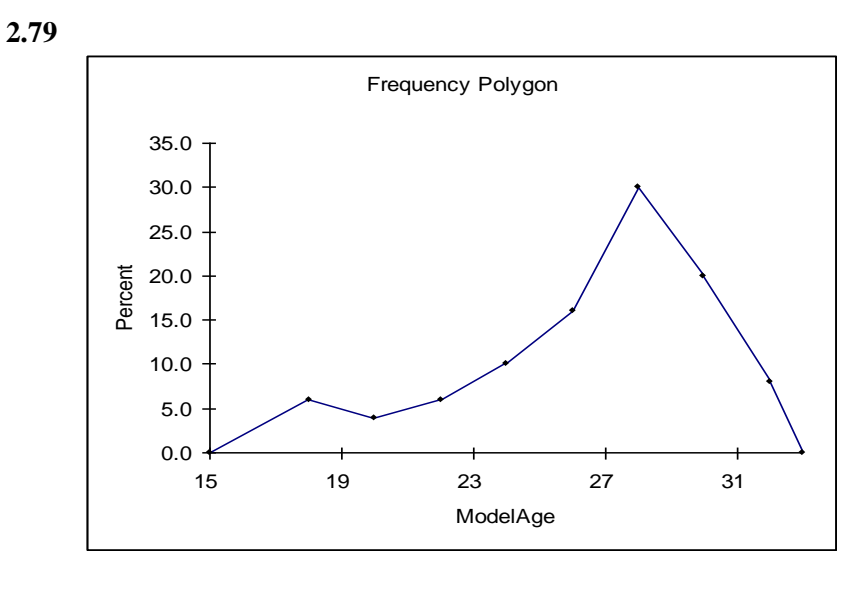

LO02-03

**2.80** 26% of the perceived ages are below 25. This is probably too high.

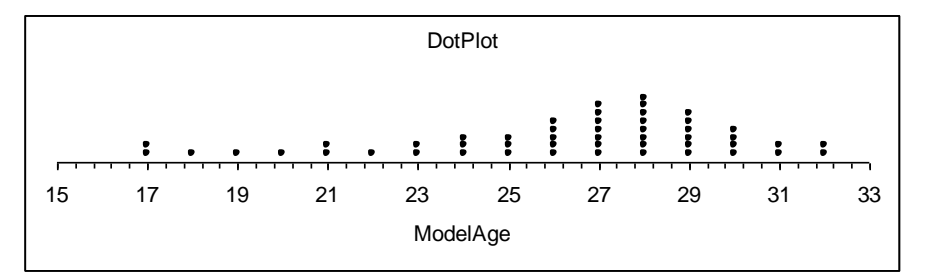

LO02-04

**2.81 a**  $\&$  **b**  $\&$  **c.** See table in 2.78

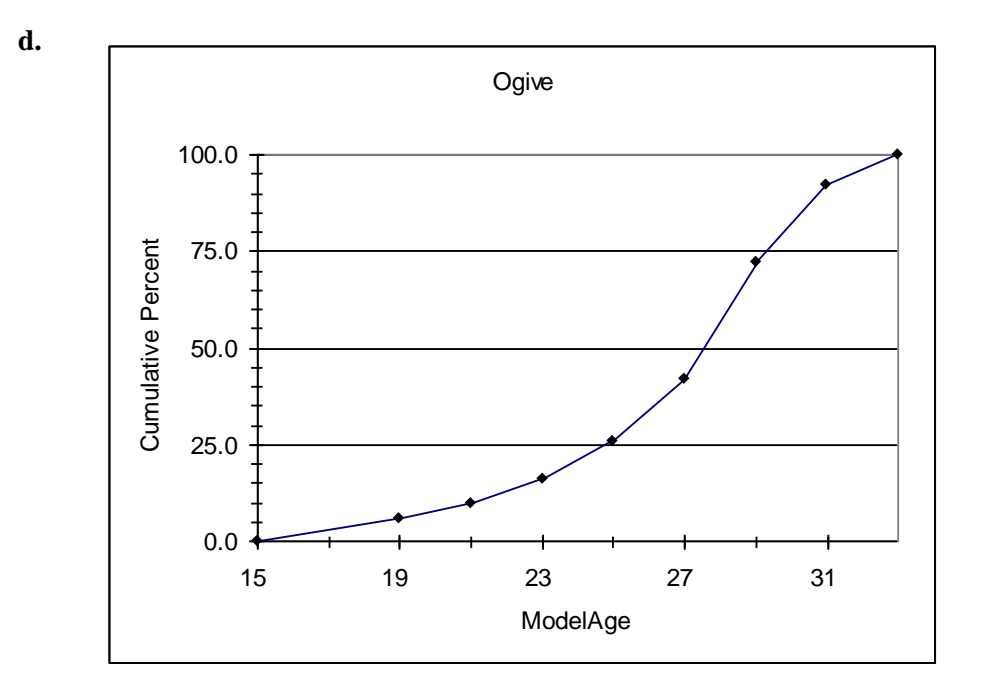

- **e.** 36 out of  $50 = 72\%$
- **f.** 8 out of  $50 = 16\%$

LO02-03

2.82 a. (1) There are 50 charities in the list, so we will use 6 classes. The maximum private support is 3870 while the minimum is 235. Class length:  $(3870 - 235)/6 = 605.8$ . For convenience, we will use a length of 650 and make the first class have lower limit 200. We get:

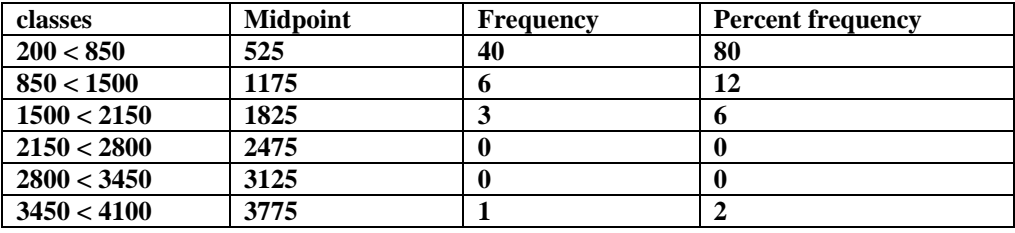

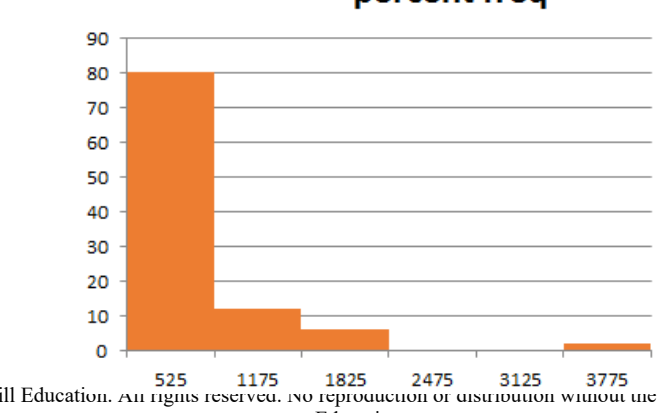

#### percent freq

Copyright © 2016 McGraw-Hill Education. All rights reserved. No reproduction or distribution without the prior written consent of McGraw-Hill<br>
The production or distribution without the prior written consent of McGraw-Hill Education.

#### **2.82 a. (2)**

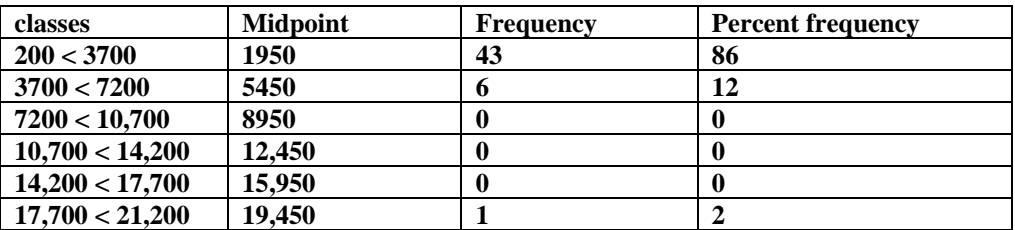

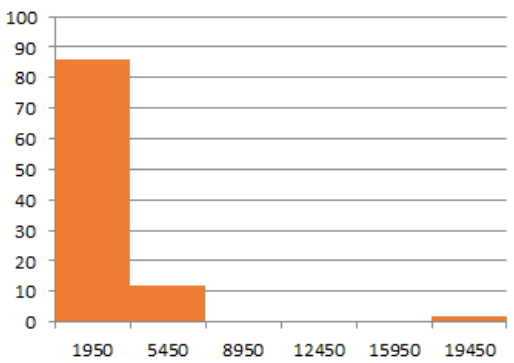

#### percent frequency

#### **2.82 a. (3)**

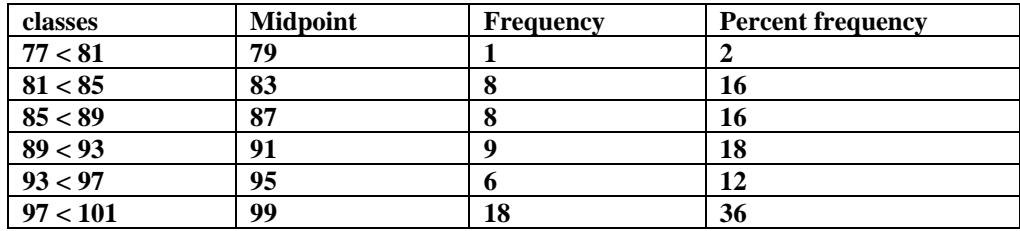

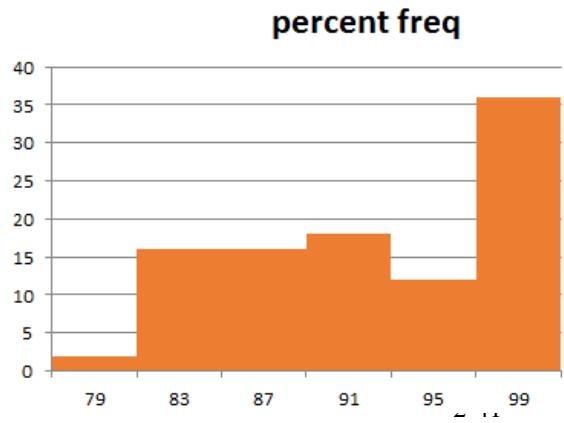

Copyright © 2016 McGraw-Hill Education. All rights reserved. No reproduction or distribution without the prior written consent of McGraw-Hill Education.

- 2.82 b. The histograms depicting private support and total revenues are quite skewed to the right while the histogram depicting fundraising efficiencies is skewed to the left.
- **2.83** Distribution has one high outlier and with or without the outlier is skewed right.

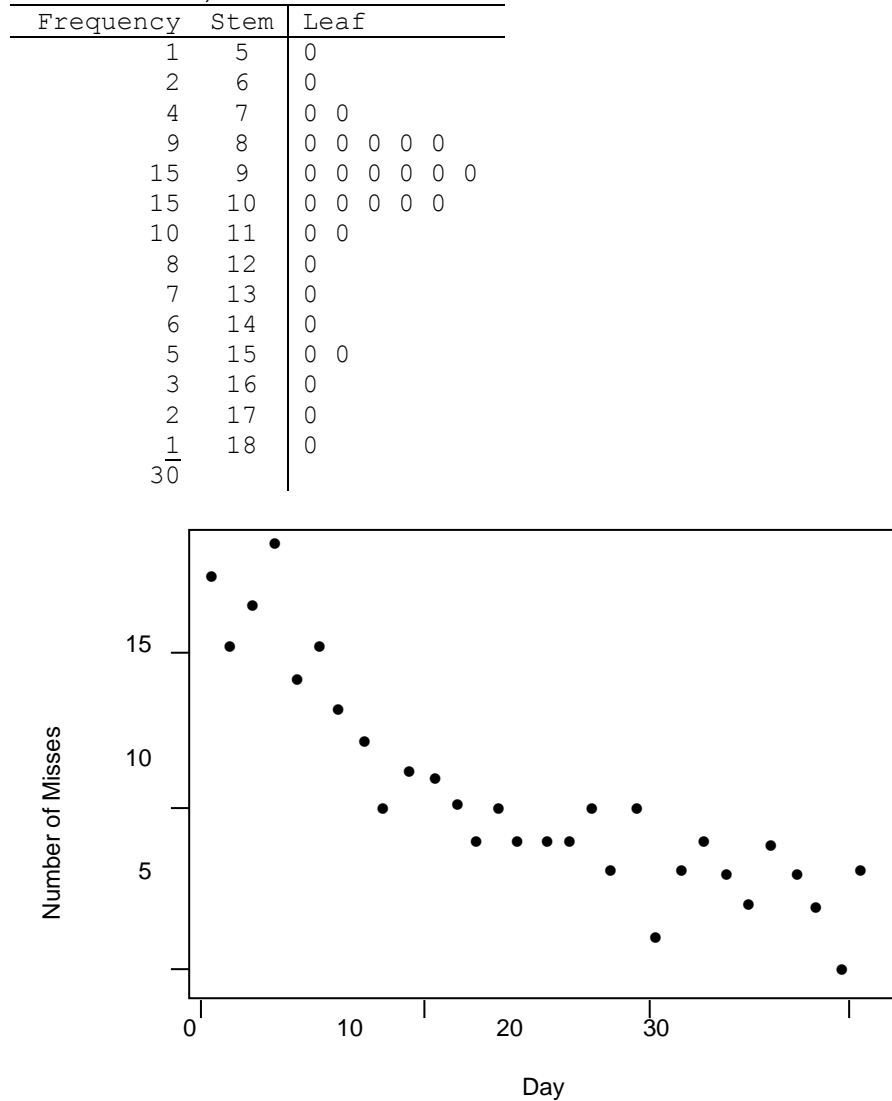

**2.84** Stem Unit = 1, Leaf Unit = 0.1 *Shots Missed*.

The time series plot shows that the player is improving over time. Therefore the stem-and-leaf display does not predict how well the player will shoot in the future.

LO02-05

2-42 Copyright © 2016 McGraw-Hill Education. All rights reserved. No reproduction or distribution without the prior written consent of McGraw-Hill Education.

**2.85 a.** Stock funds: \$60,000; bond funds: \$30,000; govt. securities: \$10,000

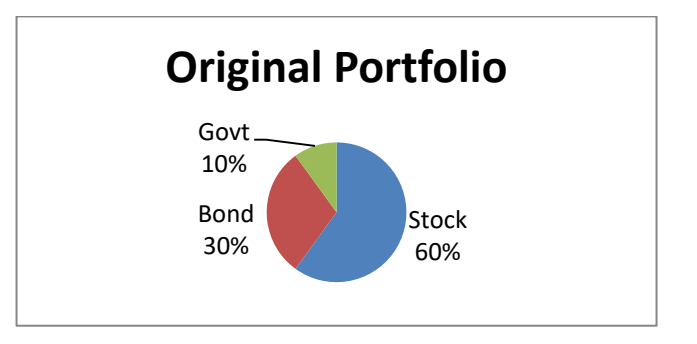

**b.** Stock funds: \$78,000 (63.36%); Bond funds: \$34,500 (28.03%); Govt. securities: \$10,600 (8.61%)

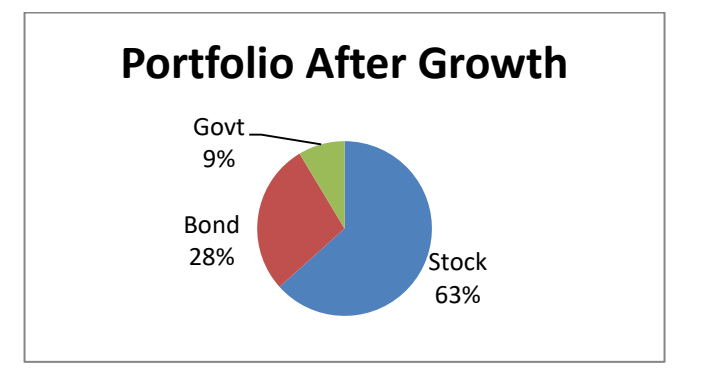

**c.** Stock funds: \$73,860; Bond funds: \$36,930; Govt. securities: \$12,310

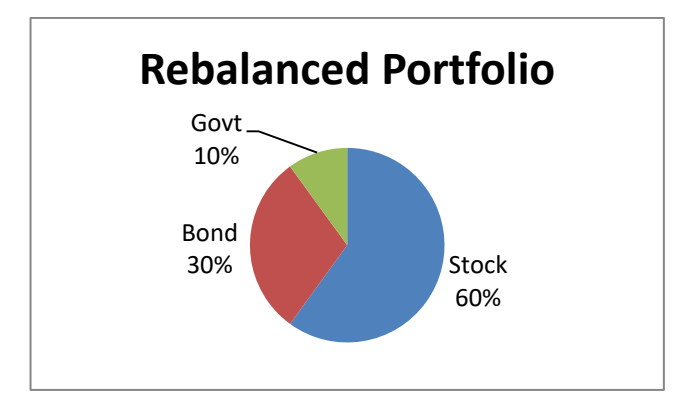

LO02-01

**2.86** The graph indicates that Chevy trucks far exceed Ford and Dodge in terms of resale value, but the y-axis scale is misleading.

LO02-08

INTERNET EXERCISES

**2.87** Answers will vary depending on which poll(s) the student refers to.

LO02-01 – LO02-08

2-43

Copyright © 2016 McGraw-Hill Education. All rights reserved. No reproduction or distribution without the prior written consent of McGraw-Hill Education.

#### Chapter 2

#### Descriptive Statistics: Tabular and Graphical Methods and Descriptive Analytics

*Copyright ©2017 McGraw-Hill Education. All rights reserved.*

### Descriptive Statistics

- 2.1 Graphically Summarizing Qualitative Data
- 2.2 Graphically Summarizing Quantitative Data
- 2.3 Dot Plots
- 2.4 Stem-and-Leaf Displays
- 2.5 Contingency Tables (Optional)
- 2.6 Scatter Plots (Optional)
- 2.7 Misleading Graphs and Charts (Optional)
- 2.8 Descriptive Analytics (Optional)

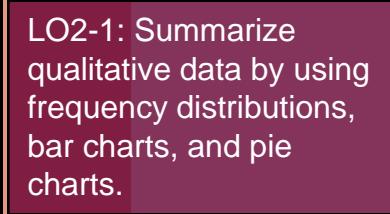

#### 2.1 Graphically Summarizing Qualitative Data

- With qualitative data, names identify the different categories
- This data can be summarized using a frequency distribution
- **Figuency distribution: A table that** summarizes the number of items in each of several non-overlapping classes

## Example 2.1: Describing Pizza Preferences

- Table 2.1 lists pizza preferences of 50 college students
- Table 2.1 does not reveal much useful information
- A frequency distribution is a useful summary

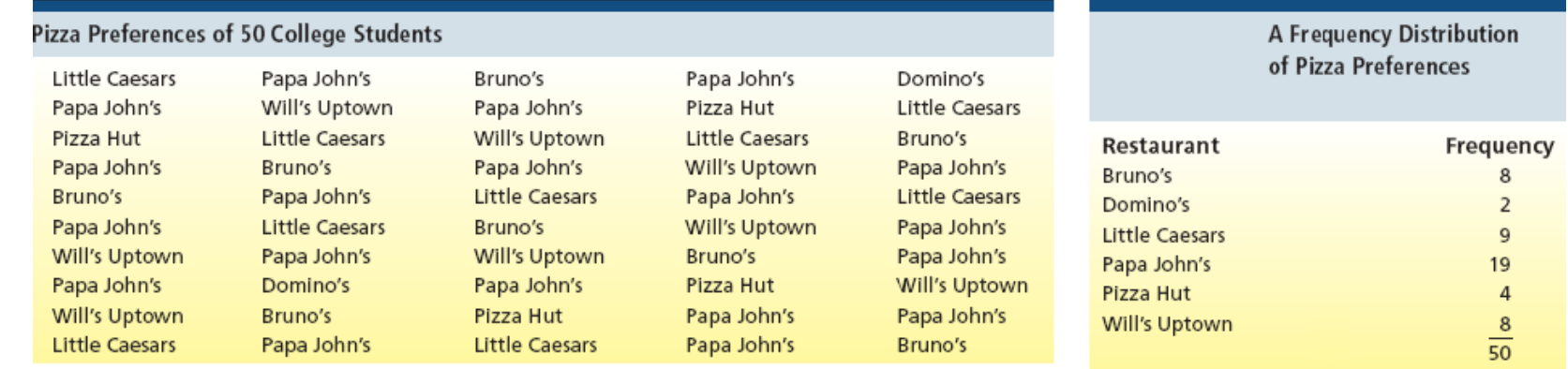

# Relative Frequency and Percent Frequency

- Relative frequency summarizes the proportion of items in each class
- $\blacksquare$  For each class, divide the frequency of the class by the total number of observations
- Multiply times 100 to obtain the percent frequency Percent Relative Frequency and Frequency

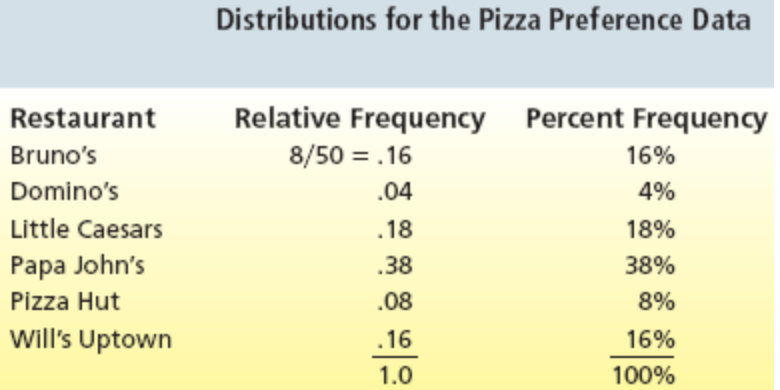

### Bar Charts and Pie Charts

**LO2-1**

- **Bar chart**: A vertical or horizontal rectangle represents the frequency for each category
	- Height can be frequency, relative frequency, or percent frequency
- **Pie chart**: A circle divided into slices where the size of each slice represents its relative frequency or percent frequency

## Excel Bar and Pie Chart of the Pizza Preference Data

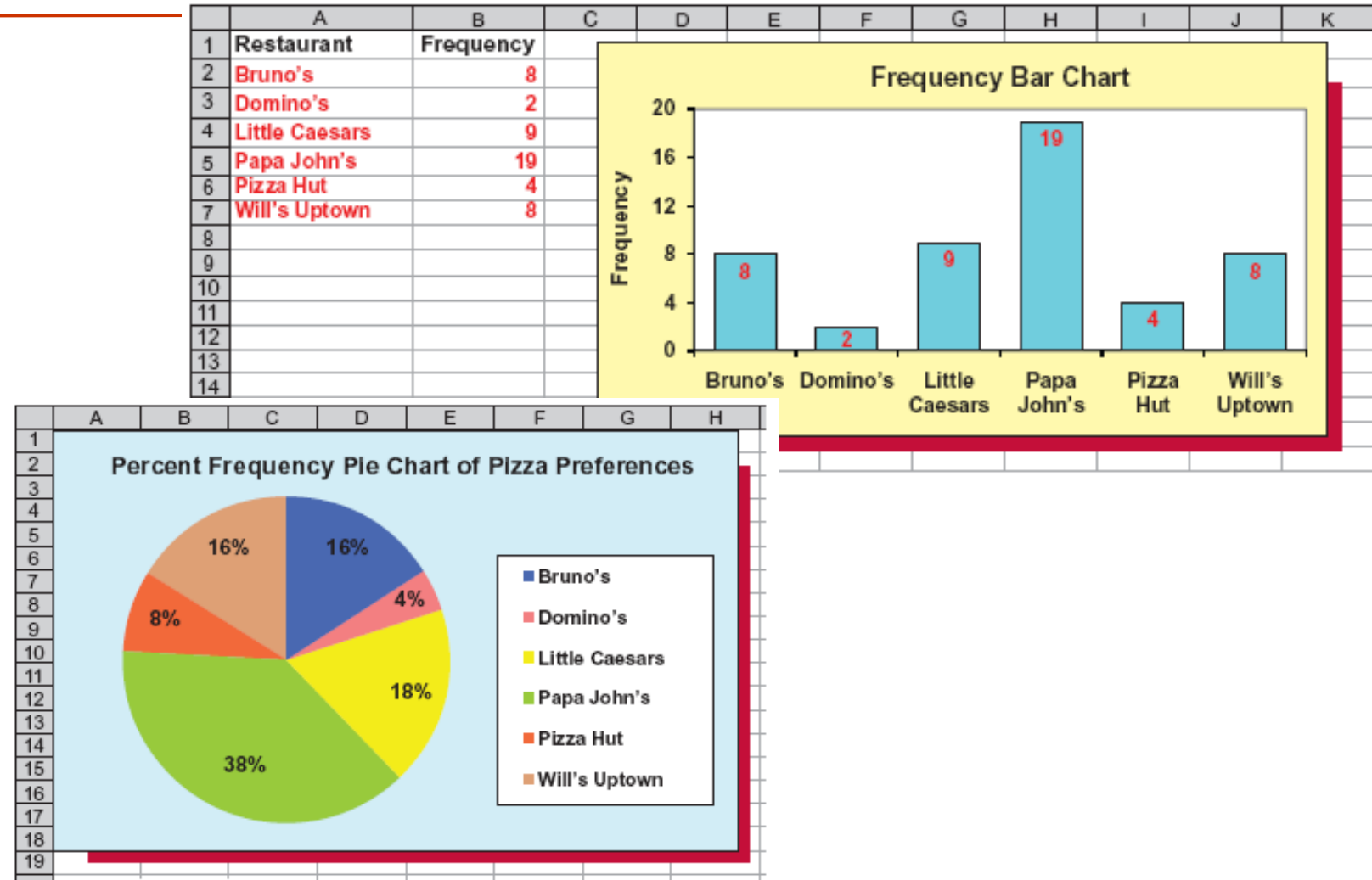

**LO2-1**

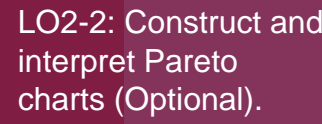

#### Pareto Chart

- **Pareto chart:** A bar chart having the different kinds of defects listed on the horizontal scale
	- Bar height represents the frequency of occurrence
	- Bars are arranged in decreasing height from left to right
- Sometimes augmented by plotting a cumulative percentage point for each bar

#### Excel Frequency Table and Pareto Chart of Labeling Defects

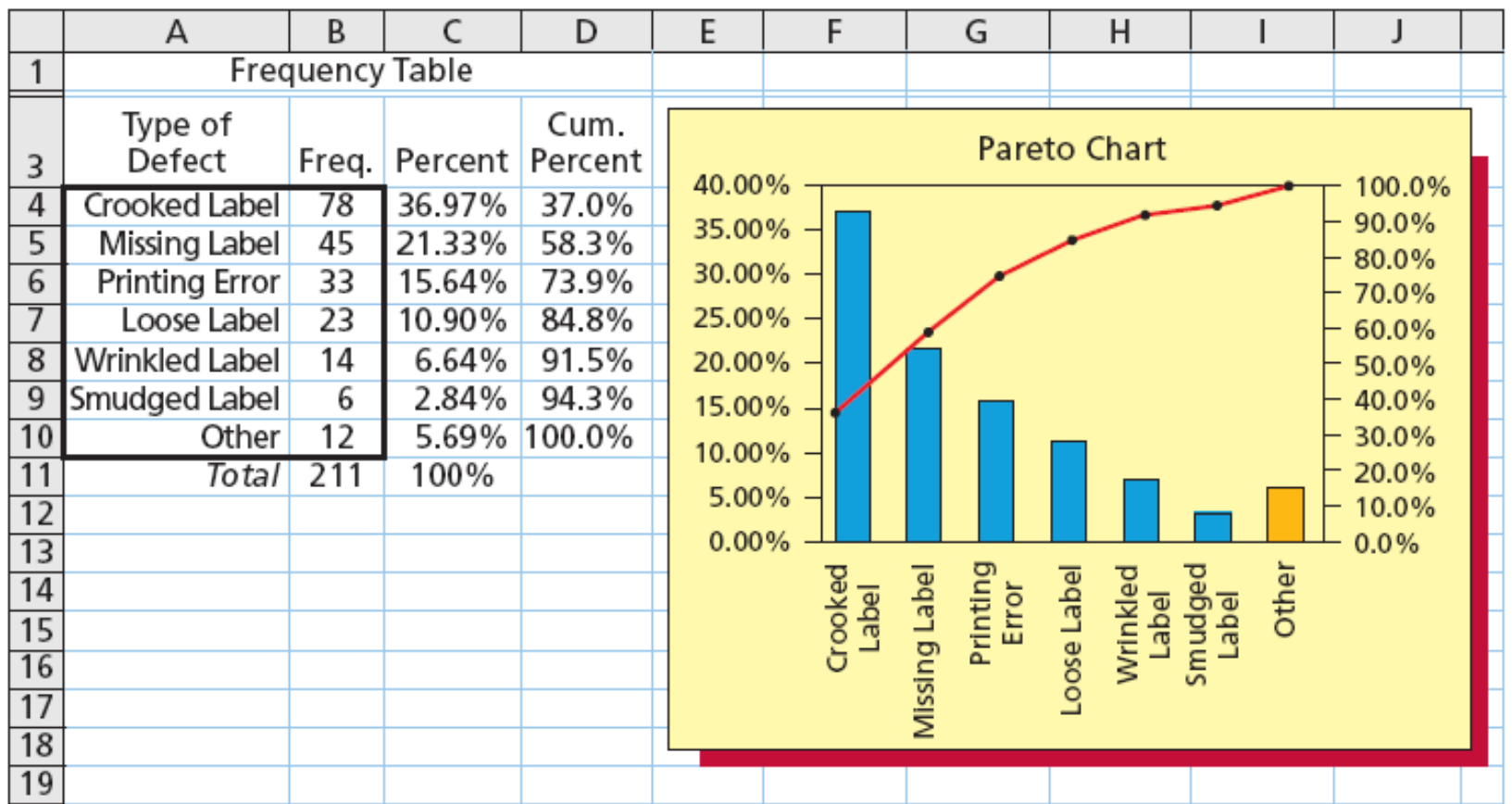

**LO2-2**

LO2-3 Summarize quantitative data by using frequency distributions, histograms, frequency polygons, and ogives.

2.2 Graphically Summarizing Qualitative Data

- Often need to summarize and describe the shape of the distribution
- One way is to group the measurements into classes of a frequency distribution
- After grouping them, we can display the data in the form of a histogram

## Frequency Distribution

**LO2-3**

- A frequency distribution is a list of data classes with the count of values that belong to each class
	- "Classify and count"
	- The frequency distribution is a table
	- Show the frequency distribution in a histogram
		- The histogram is a picture of the frequency distribution

Constructing a Frequency **Distribution** 

- 1. Find the number of classes
- 2. Find the class length
- 3. Form non-overlapping classes of equal width
- 4. Tally and count

**LO2-3**

5. Graph the histogram

#### Example 2.2 The e-billing Case: Reducing Bill Payment Times

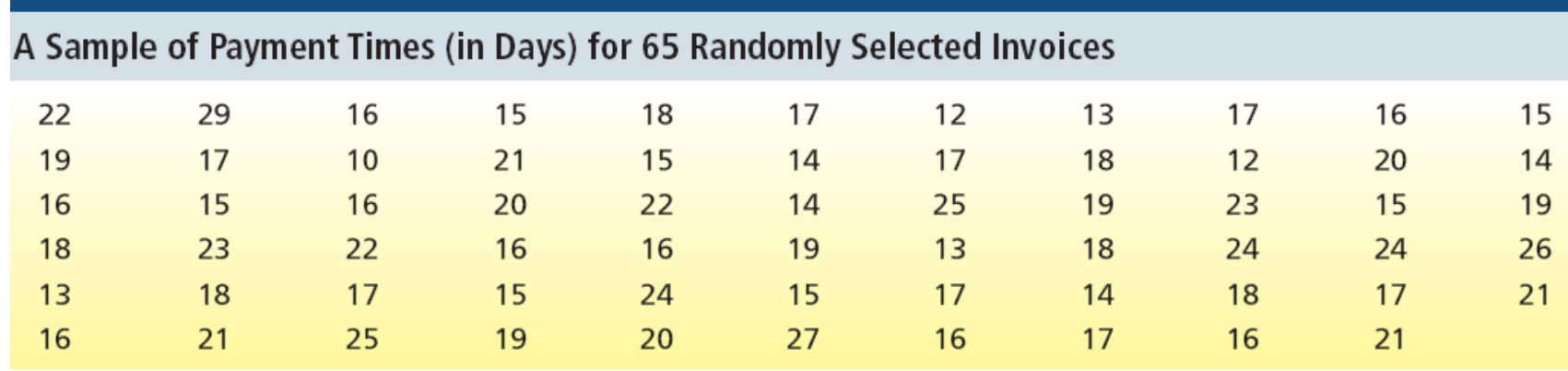

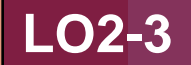

#### Number of Classes

- Group all of the n data into K number of classes
- $\blacksquare$  K is the smallest whole number for which 2<sup>K</sup> is greater than or equal to n
	- In Examples  $2.2 n = 65$ 
		- For K = 6,  $2^6$  = 64, < n
		- **For K** = 7,  $2^7$  = 128, > n
		- $\blacksquare$  So use K = 7 classes

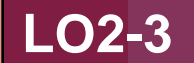

#### Class Length

**Find the length of each class as the largest** measurement minus the smallest divided by the number of classes found earlier (K)

For Example 2.2, 
$$
\frac{(29-10)}{7}
$$
 = 2.7143

■ Because payments measured in days, round to three days

## Form Non-Overlapping Classes of Equal Width

- The classes start on the smallest value
	- **This is the lower limit of the first class**
- $\blacksquare$  The upper limit of the first class is smallest value + class length
	- $\blacksquare$  In the example, the first class starts at 10 days and goes up to 13 days
- The next class starts at this upper limit and goes up by class length And so on

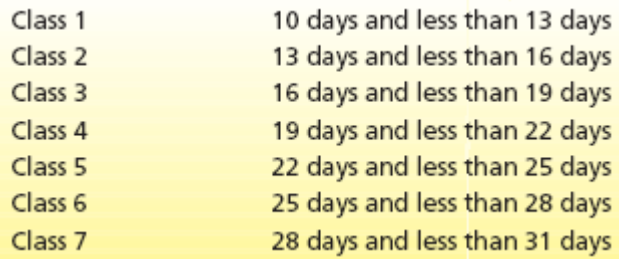

2-16

#### Tally and Count the Number of Measurements in Each Class

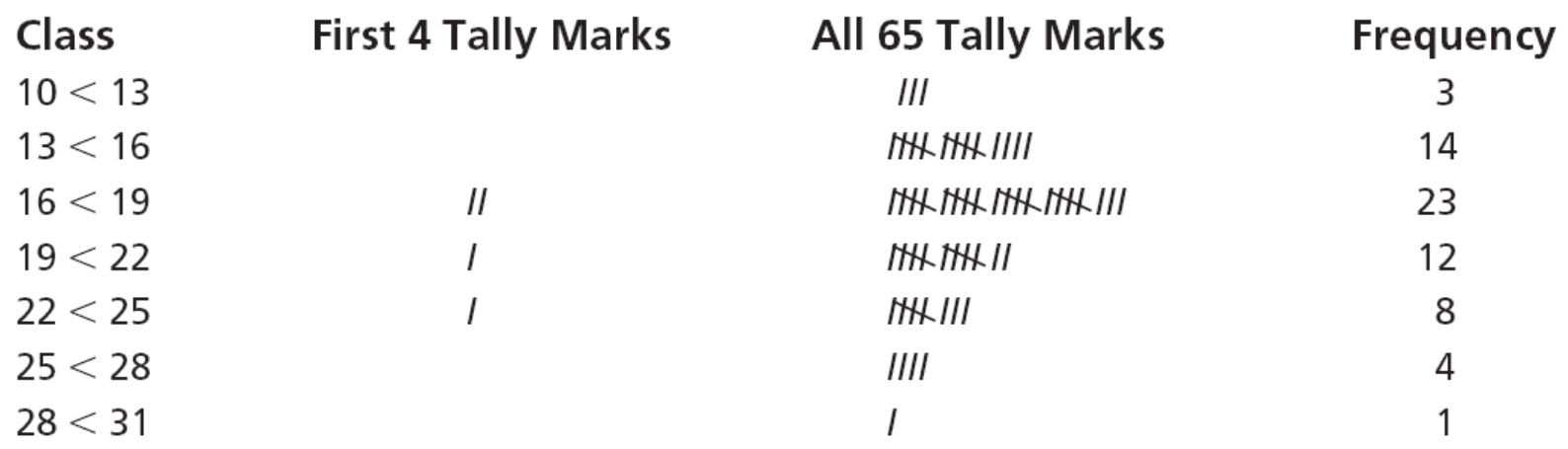

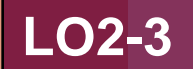

#### Histogram

- Rectangles represent the classes
- The base represents the class length

#### The height represents

- **The frequency in a frequency histogram, or**
- The relative frequency in a relative frequency histogram

### Histograms

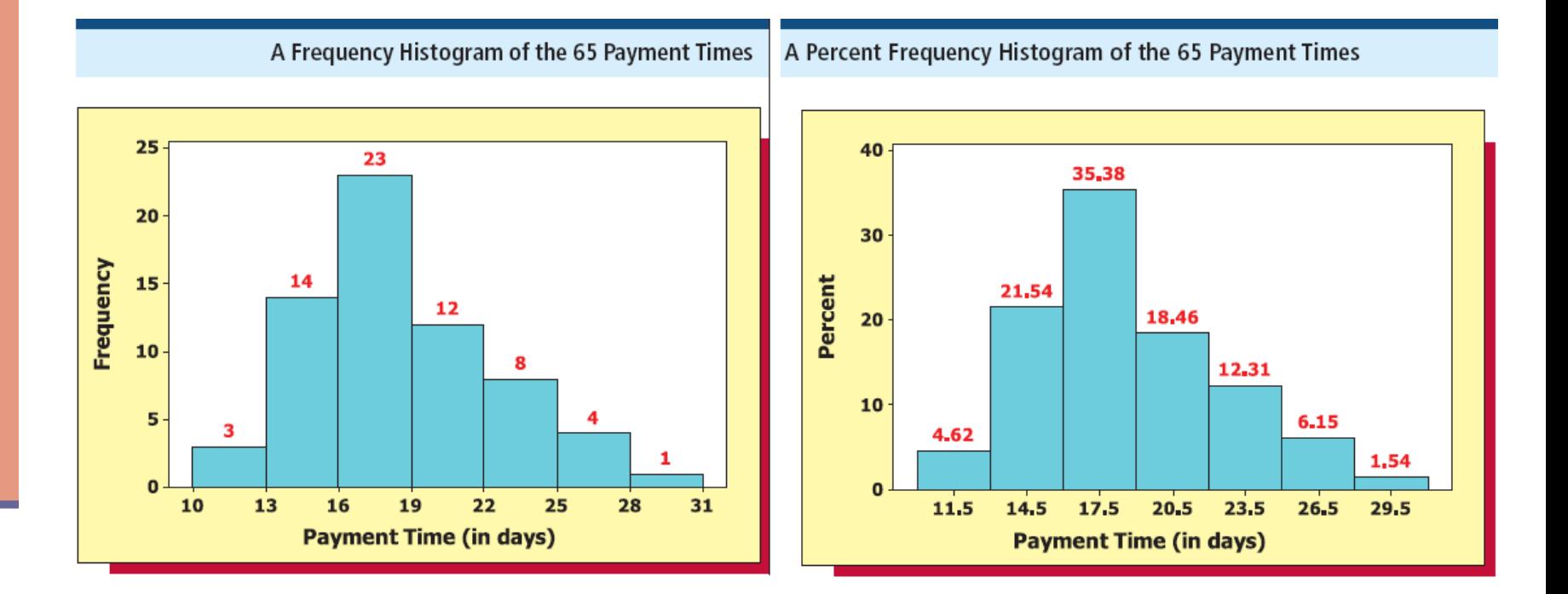

# Some Common Distribution Shapes

- Skewed to the right: The right tail of the histogram is longer than the left tail
	- Skewed to the left: The left tail of the histogram is longer than the right tail
	- Symmetrical: The right and left tails of the histogram appear to be mirror images of each other

### Skewed Distribution

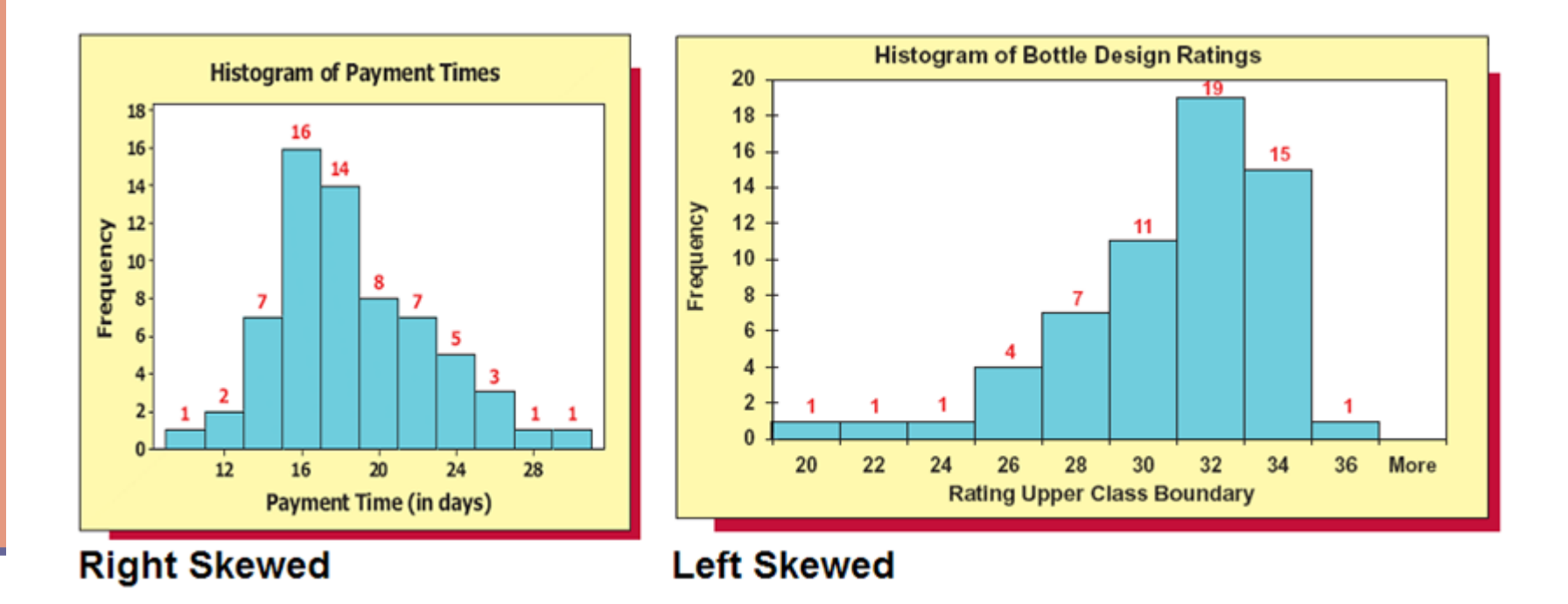

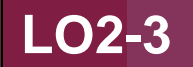

### Frequency Polygons

- Plot a point above each class midpoint at a height equal to the frequency of the class
- Useful when comparing two or more distributions

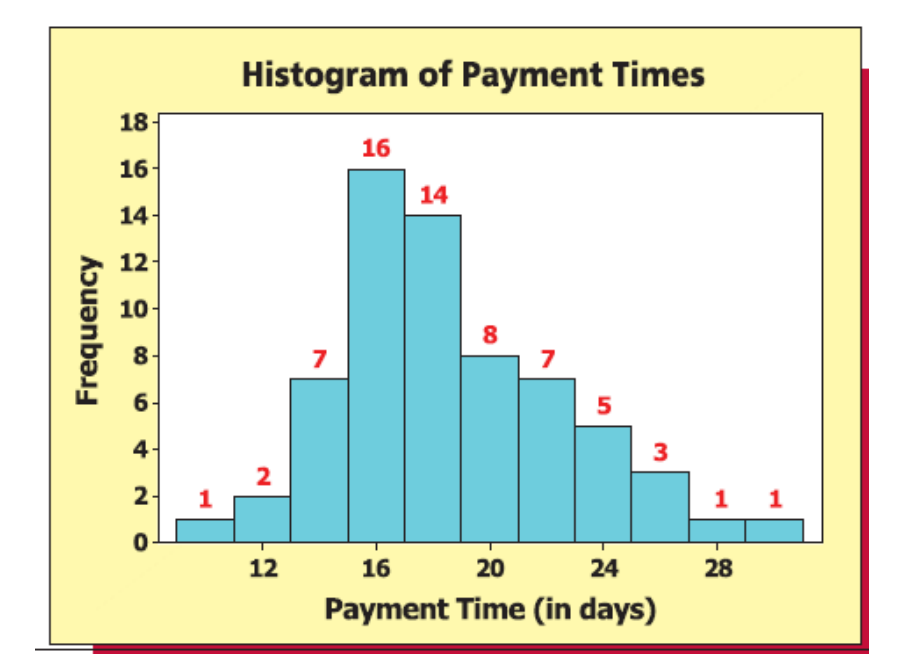

### Cumulative Distributions

- **Another way to summarize a distribution is to** construct a cumulative distribution
- $\blacksquare$  To do this, use the same number of classes, class lengths, and class boundaries used for the frequency distribution
- Rather than a count, we record the number of measurements that are less than the upper boundary of that class
	- $\blacksquare$  In other words, a running total

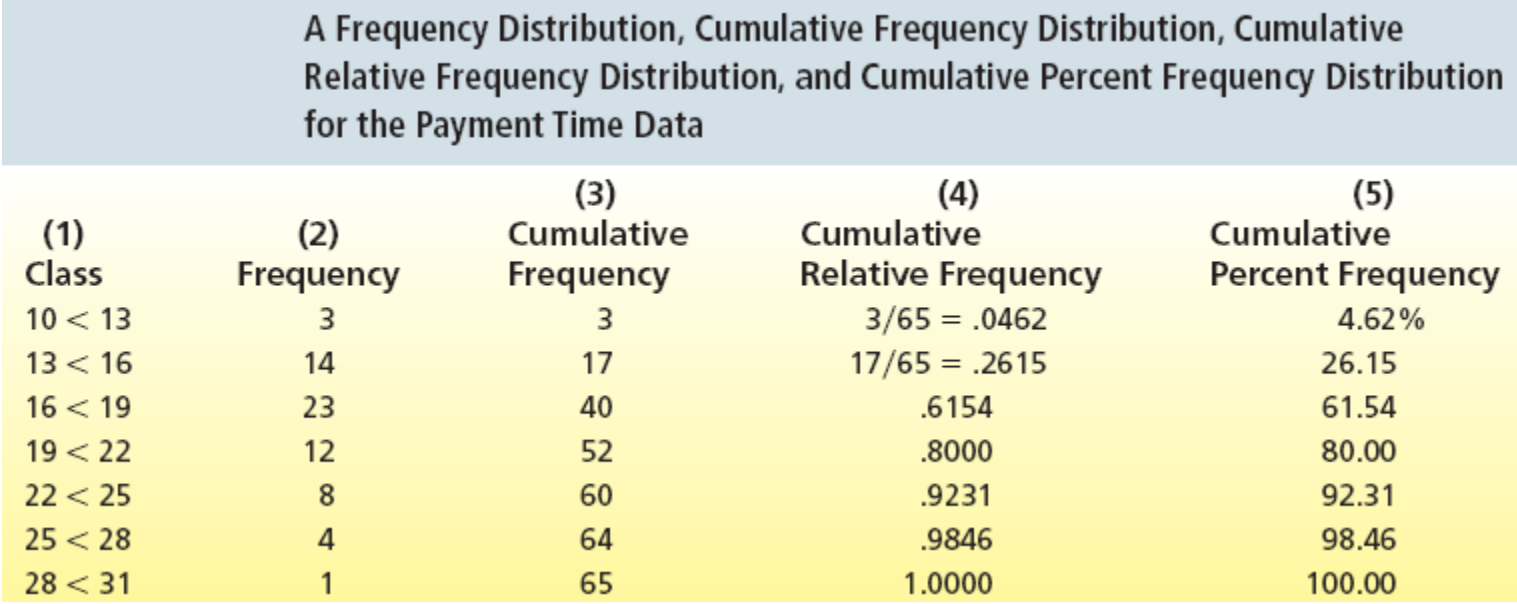

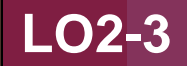

## Ogive

- **Ogive**: A graph of a cumulative distribution
- **Plot a point above each upper class boundary** at height of cumulative frequency
- Connect points with line segments
- Can also be drawn using:
	- Cumulative relative frequencies
	- Cumulative percent frequencies

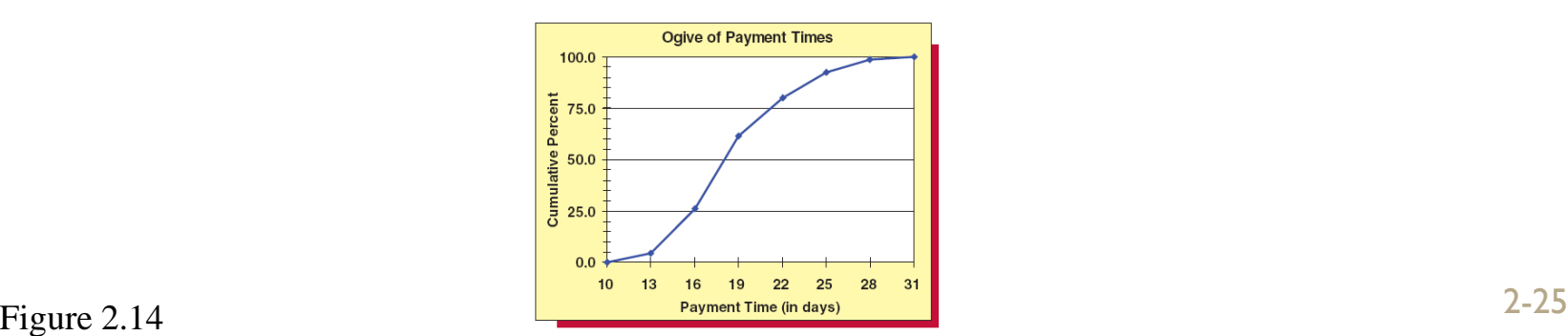

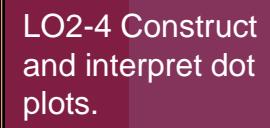

#### 2.3 Dot Plots

(a) Dot Plot of Scores on Exam 1: Before Attendance Policy

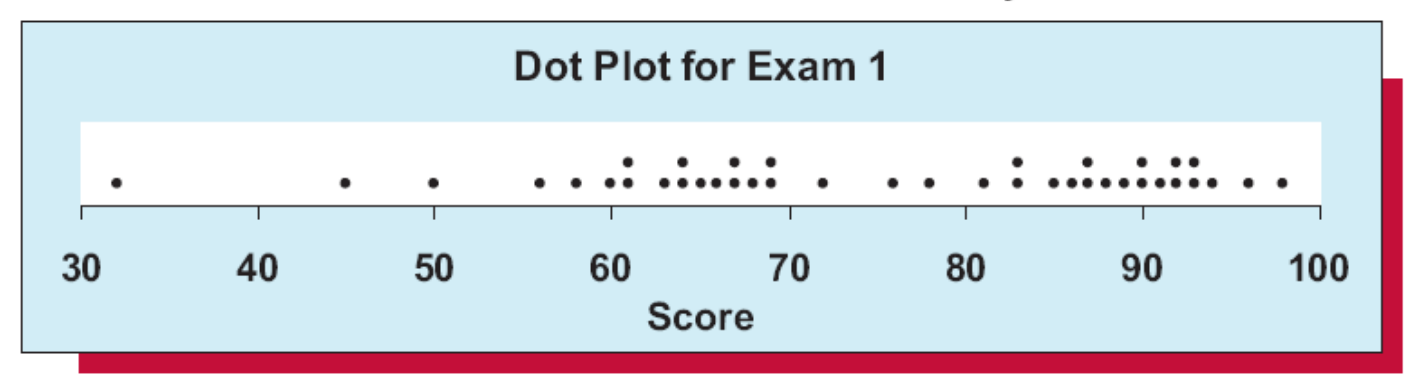

(b) Dot Plot of Scores on Exam 2: After Attendance Policy

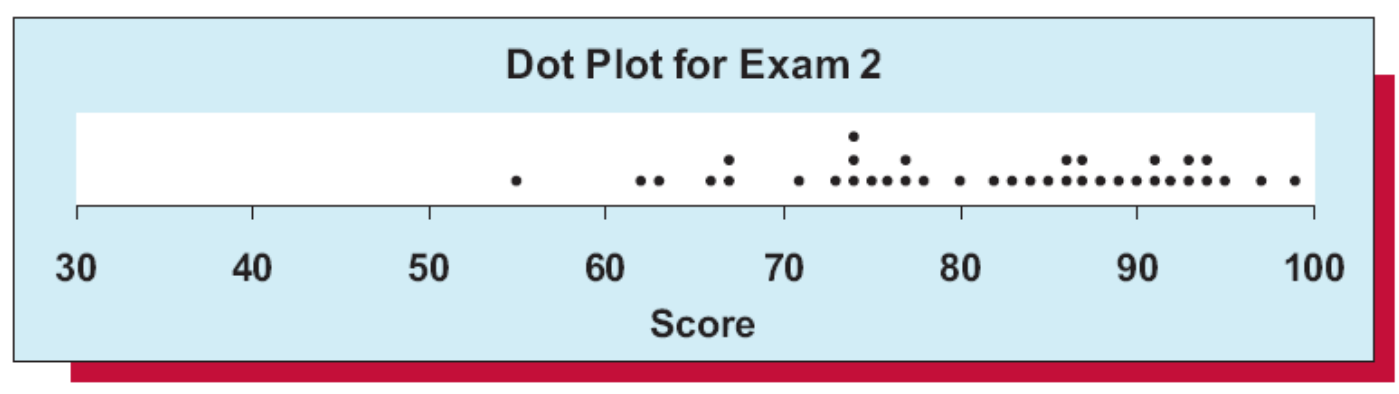

## 2.4 Stem-and-Leaf Displays

- Purpose is to see the overall pattern of the data, by grouping the data into classes
	- **the variation from class to class**
	- $\blacksquare$  the amount of data in each class
	- **n** the distribution of the data within each class
	- Best for small to moderately sized data distributions

### Car Mileage Example

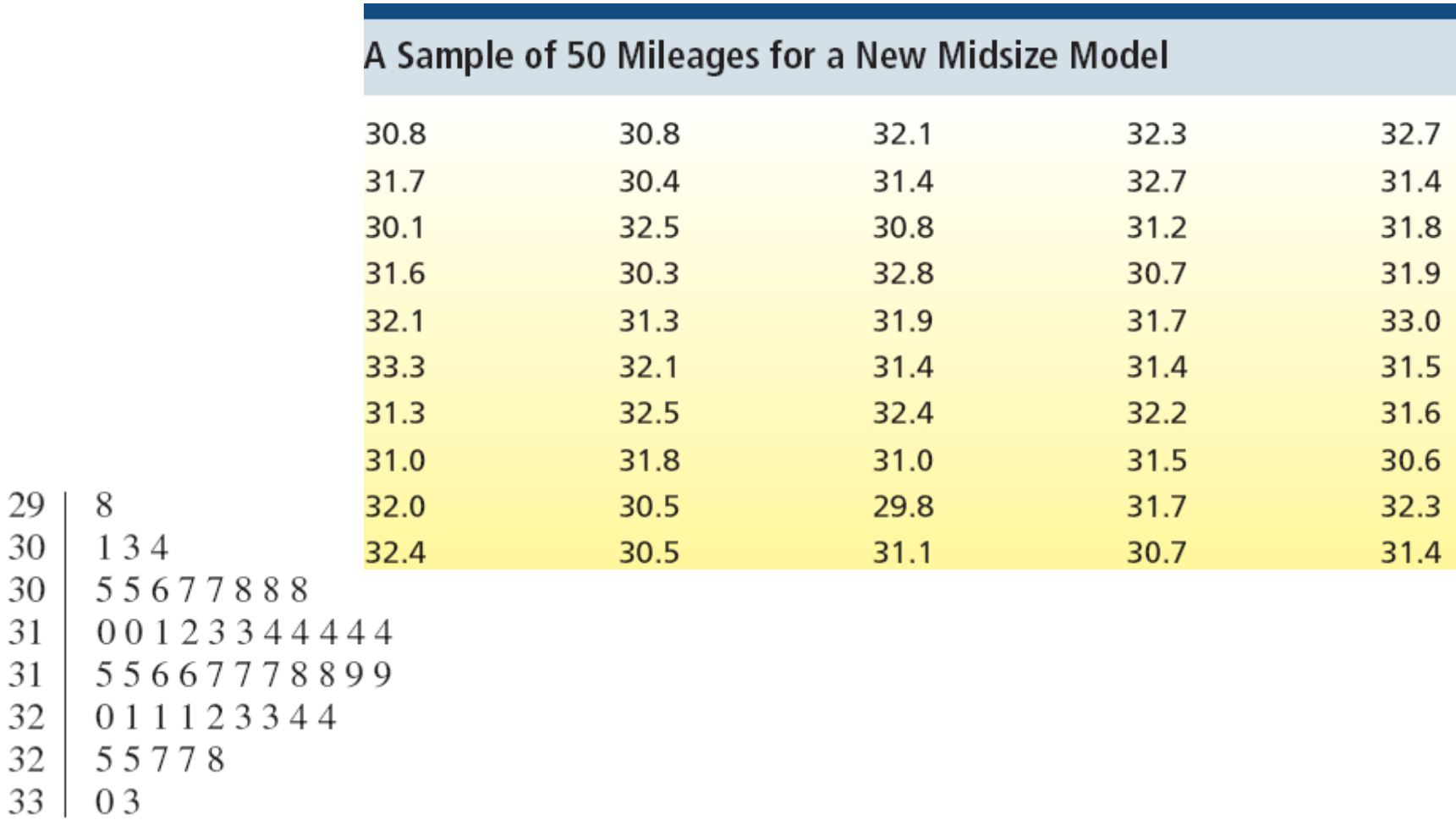
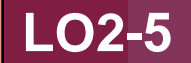

## Car Mileage: Results

- 29 134 30 30 55677888 31 00123344444 31 55667778899 32 1123344 32 55778 33 03
- Looking at the stem-and-leaf display, the distribution appears almost "symmetrical"
- The upper portion (29, 30, 31) is almost a mirror image of the lower portion of the display (31, 32, 33)
	- Stems 31, 32<sup>\*</sup>, 32, and 33<sup>\*</sup>

### But not exactly a mirror reflection

**LO2-5**

## Constructing a Stem-and-Leaf **Display**

 There are no rules that dictate the number of stem values

Can split the stems as needed

LO2-6 Examine the relationships between variables by using contingency tables. (Optional)

## 2.5 Contingency Tables (Optional)

- Classifies data on two dimensions
	- Rows classify according to one dimension
	- Columns classify according to a second dimension
	- Requires three variable
		- $\blacksquare$  The row variable
		- **The column variable**
		- **The variable counted in the cells**

### Bond Fund Satisfaction Survey

A Cross-tabulation Table of Fund Type versus Level of Client Satisfaction

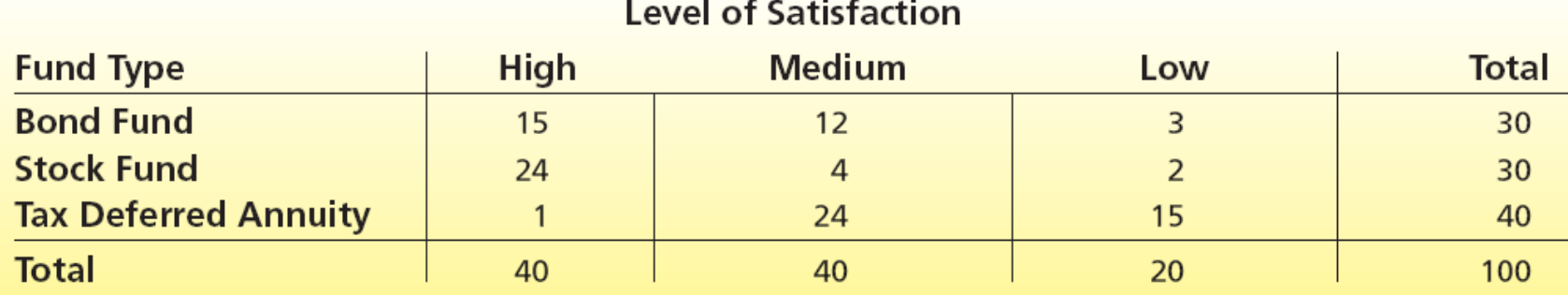

### More on Crosstabulation Tables

**LO2-6**

- Row totals provide a frequency distribution for the different fund types
- Column totals provide a frequency distribution for the different satisfaction levels
- Main purpose is to investigate possible relationships between variables

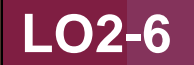

### Percentages

- One way to investigate relationships is to compute row and column percentages
- Compute row percentages by dividing each cell's frequency by its row total and expressing as a percentage
- Compute column percentages by dividing by the column total

#### **LO2-6**

# Row Percentage for Each Fund Type

#### Row Percentages for Each Fund Type

#### **Level of Satisfaction**

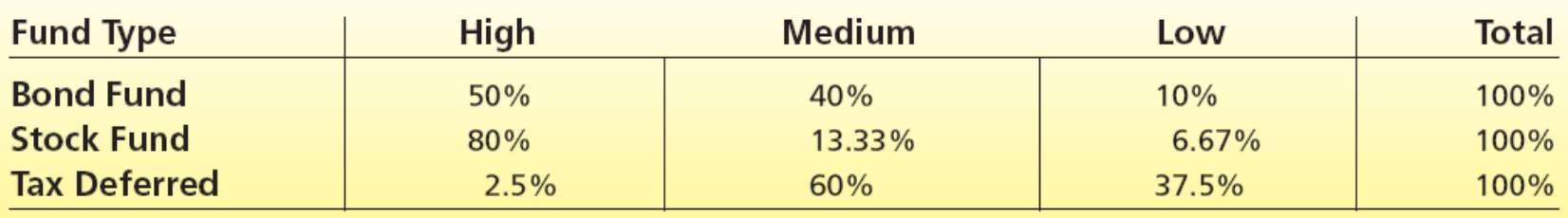

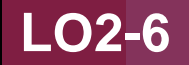

## Types of Variables

- In the bond fund example, we crosstabulated two qualitative variables
- Can use a quantitative variable versus a qualitative variable or two quantitative variables
- With quantitative variables, often define categories

LO2-7 Examine the relationships between variables by using scatter plots (Optional).

### 2.6 Scatter Plots (Optional)

- Used to study relationships between two variables
- Place one variable on the x-axis
- Place a second variable on the y-axis
- Place dot on pair coordinates

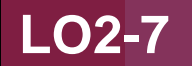

### Types of Relationships

- **Linear:** A straight line relationship between the two variables
	- **Positive:** When one variable goes up, the other variable goes up
	- **Negative:** When one variable goes up, the other variable goes down
- **No linear relationship**: There is no coordinated linear movement between the two variables  $130<sub>1</sub>$

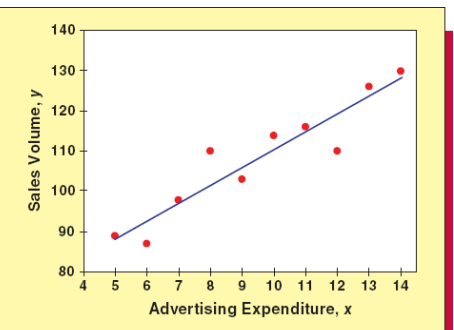

LO8 Recognize misleading graphs and charts (Optional).

# 2.7 Misleading Graphs and

### Charts: (Optional)

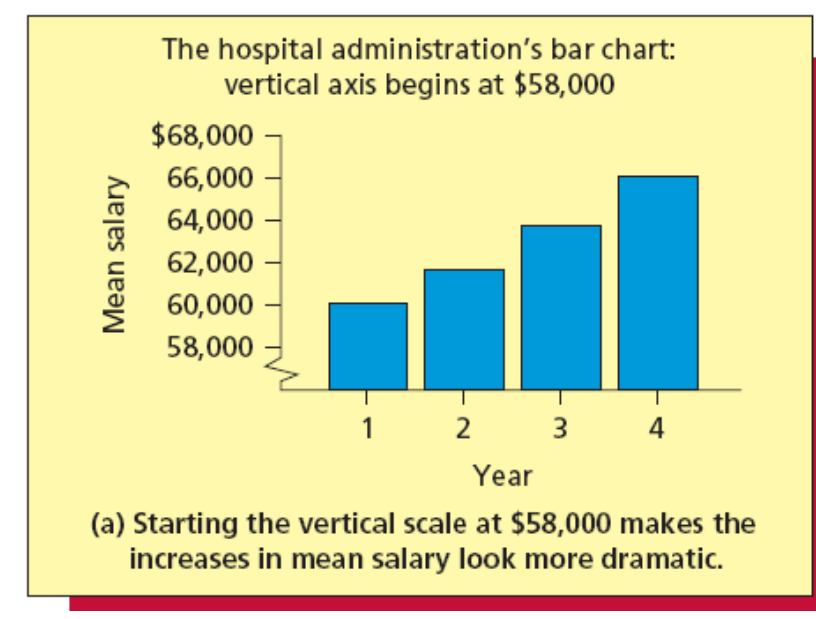

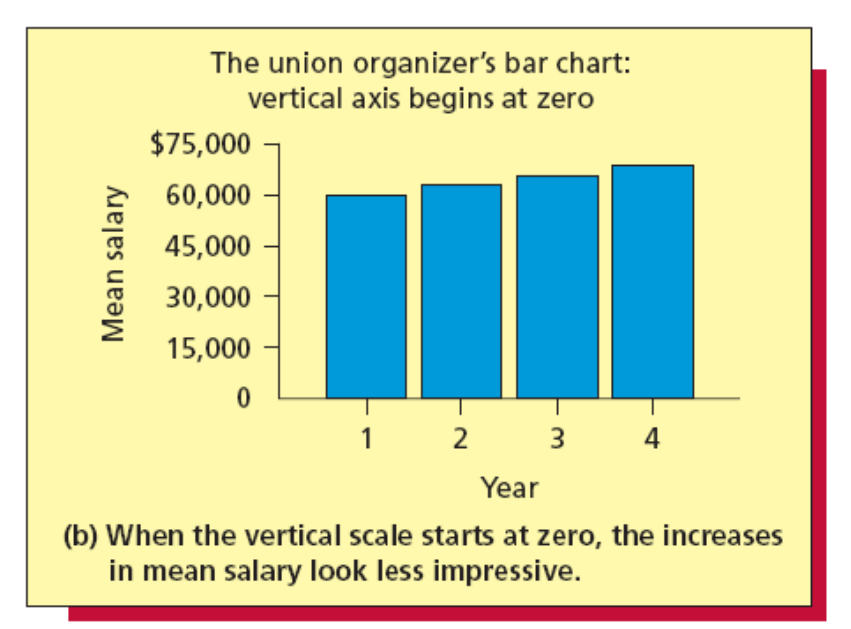

### Horizontal Scale Effects

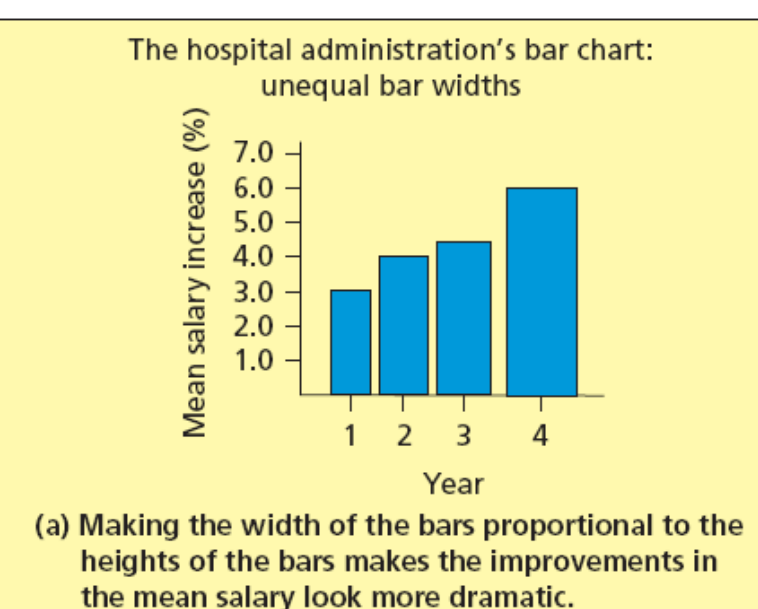

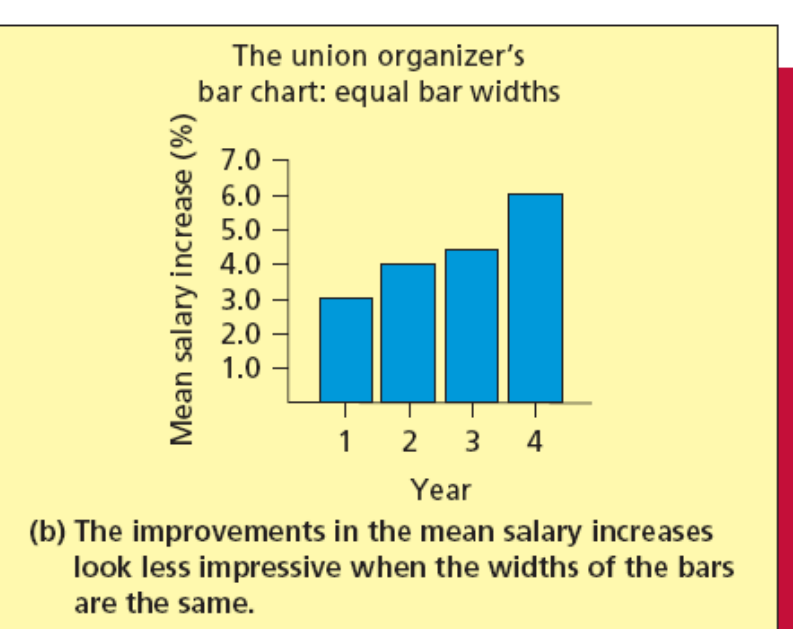

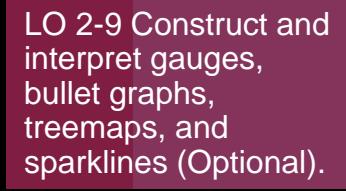

## 2.8 Descriptive Analytics (Optional)

- **Dashboard:** provides a graphical presentation of the current status and historical trends of key performance indicators
- **Gauges**: charts that present data much as a speedometer
- **Bullet graph**: features a single measure that extends into ranges representing qualitative measure of performance
- **Treemaps**: display information in a series of clustered rectangles
- **Sparklines**: line chart drawn without axes to embed in text

**Busingss Statistics in Practice 8th Edition Bowerman Solutions Manual** 

### [Dashboard, Bullet Graph, Treema](https://testbankdeal.com/download/business-statistics-in-practice-8th-edition-bowerman-solutions-manual/)p, and Sparklines

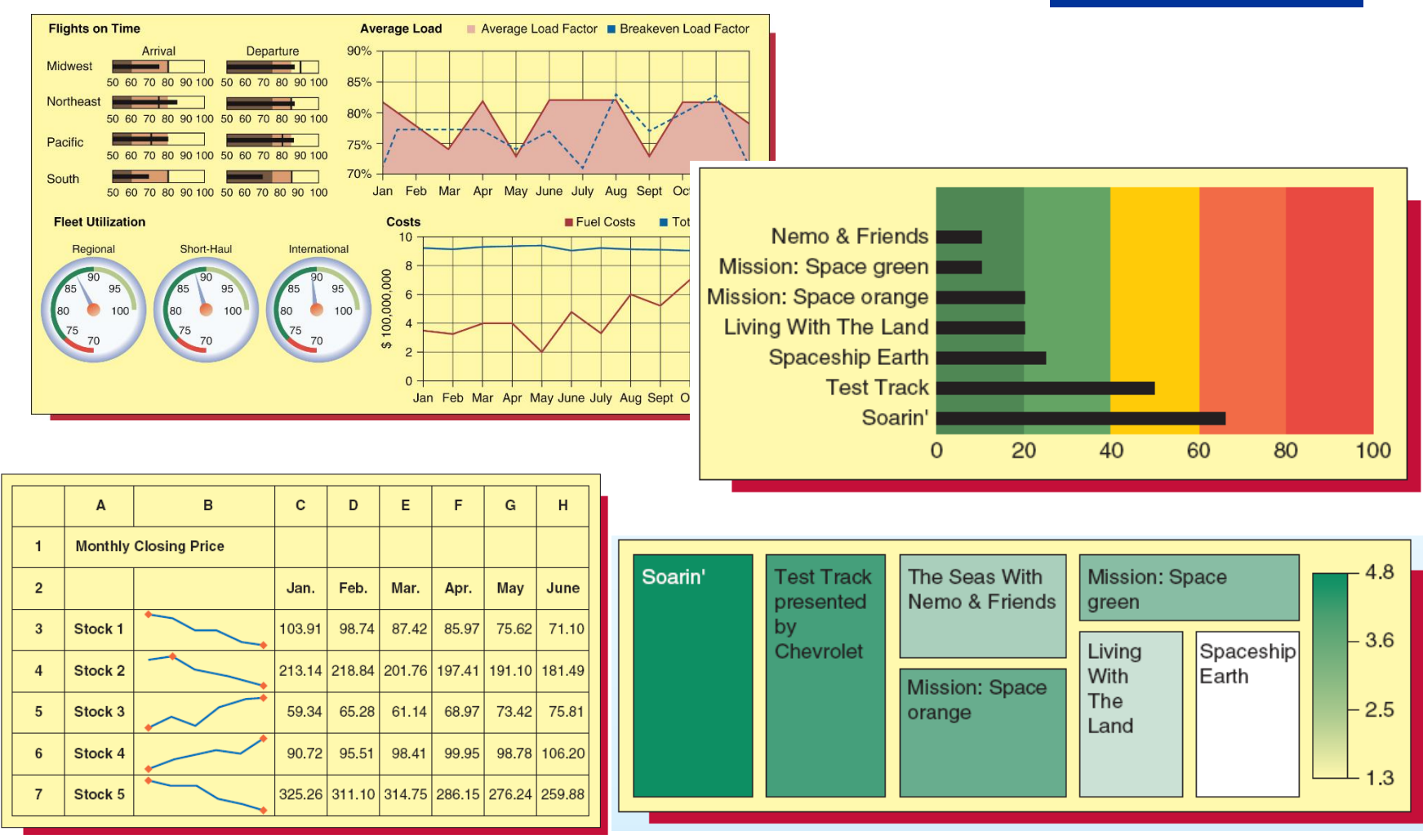

2-42 Figure 2.35, 2.36, 2.37 (Partial), and 2.38 **Visit TestBankDeal.com to get complete for all chapters**